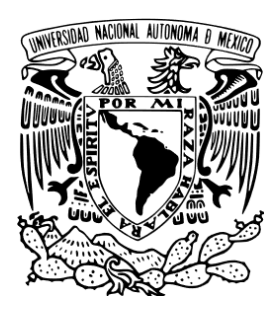

## **UNIVERSIDAD NACIONAL AUTÓNOMA DE MÉXICO**

### **FACULTAD DE CIENCIAS**

**Evaluación del maniquí DMAM2 Gold para control de calidad en mamografía en comparación con el CDMAM**

# **T E S I S QUE PARA OBTENER EL TÍTULO DE: FISICA P R E S E N T A :**

#### **KAREN CORDERO URDANIVIA**

**DIRECTOR DE TESIS:** 

**M. EN C. EDUARDO LÓPEZ PINEDA**

**Ciudad Universitaria, CD. MX. 2023**

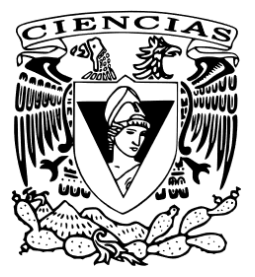

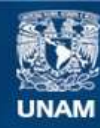

Universidad Nacional Autónoma de México

**UNAM – Dirección General de Bibliotecas Tesis Digitales Restricciones de uso**

#### **DERECHOS RESERVADOS © PROHIBIDA SU REPRODUCCIÓN TOTAL O PARCIAL**

Todo el material contenido en esta tesis esta protegido por la Ley Federal del Derecho de Autor (LFDA) de los Estados Unidos Mexicanos (México).

**Biblioteca Central** 

Dirección General de Bibliotecas de la UNAM

El uso de imágenes, fragmentos de videos, y demás material que sea objeto de protección de los derechos de autor, será exclusivamente para fines educativos e informativos y deberá citar la fuente donde la obtuvo mencionando el autor o autores. Cualquier uso distinto como el lucro, reproducción, edición o modificación, será perseguido y sancionado por el respectivo titular de los Derechos de Autor.

#### Agradecimientos institucionales

A la Universidad Nacional Autónoma de México, por brindarme los conocimientos y las herramientas necesarias para desarrollar este proyecto durante mi estadía en la Facultad de Ciencias.

Al Instituto de Física, por facilitar las instalaciones para el desarrollo de este proyecto.

Agradezco al Programa de Apoyo a Proyectos de Investigación e Innovación Tecnológica de la UNAM dentro del proyecto PAPIIT IN105622 por el financiamiento recibido para el desarrollo de este trabajo.

#### Agradecimientos personales

Mi trayecto por la carrera fue bastante oscuro y tortuoso... donde mi salud mental y física se perdieron por mucho tiempo, sin embargo quiero agradecer al destino o al universo por presentarme semejante área de la física tan bonita interesante como lo es la física médica, por la que me desvelaba con gusto estudiando, entendiendo las maravillas de la radiación y lo divertida que es. Conocer esta área no sólo me trajo bastante satisfacción intelectual, sino que me trajo a las personas más lindas, amables y con un corazón gigante que pude haber conocido jamás, quienes me devolvieron la felicidad que me hizo bastante falta años atrás. A mi tutor M. en C . Eduardo López Pineda, a mi sinodal y profesor M. En C. Edgar Israel Fuentes Oliver, a mis compañeros C. Laura Silva Fierro, Ana Karina Cisneros Sánchez, Jonathan Sabino Campechano, Luis Enrique Conrado Alarcón Correo, Hector Leonardo Aguilar Hernandez... les agradezco por ser mi lugar seguro.

Quiero agradecer a la persona más importante de mi vida, que soy yo misma, por creer en mi, por no rendirse jamás y continuar hasta el final a pesar de que el panorama se nublaba cada vez más. Quiero agradecerme por mi necedad de terminar lo que empecé, de soportar y volverme fuerte ante las situaciones difíciles que viví, ante la gente nefasta con la que tuve que interactuar y que quiso arrebatarme la confianza que tenía en mi misma.

De mi círculo social en la facultad, me gustaría agradecer a mis amigos José Carlos Reyes Jaramillo y Daniel Martínez Urrieta. Aunque no hayamos convivido mucho durante la misma porque cada quien estaba en su propio mundo, nos vimos crecer y evolucionar como humanitos que somos y ahora tenemos una conexión muy bonita.

Agradezco a Celina Citlalli Durán Sánchez, por tantos años de amistad, cariño y tantas aventuras que hemos vivido juntas desde el CCH. Nuestra amistad vale oro, pequeña.

Me gustaría extender mi agradecimiento a Fernando Flores Hernández, porque a pesar de que ya no estemos juntos, fue una parte vital e importante de mi camino por la facultad y por la vida en general, porque gracias a su ayuda, su amor y mucha paciencia, pude terminar las materias y volver a disfrutar la vida.

Quisiera rendir homenaje a mi perrita Farih, por prestar su nombre para el programa de este trabajo. A mi gatito Ollin por recibirme todos los días sin falta a la puerta de la casa cuando llego de la escuela, al igual que Farih..ambos me brindan mucha felicidad y paz en mi corazón. También a mi perrita Linda por acompañarme la mayor parte de mi vida y que ahora me observa desde el arcoíris, ella siempre tendrá un lugar importante en mi corazón.

Finalmente quiero agradecer a mi mamá Elisa Urdanivia Villaseñor, por estar siempre a mi lado apoyándome incondicionalmente con todo el amor del mundo y con sus lunch saludables, que sin ellos jamás hubiera podido sobrevivir y terminar la carrera. Te amo hasta el infinito y más allá, mamá  $\heartsuit$ .

#### Resumen

El objetivo principal de este trabajo fue comparar el desempeño del maniquí DMAM2 Gold con el CD-MAM para la prueba de contraste-detalle en mamografía digital, además de generar una herramienta computacional para evaluar imágenes del maniquí DMAM2 Gold de manera automatizada.

Para esto, se analizaron tres paquetes de 16 imágenes con distintas condiciones de irradiación (ánodo y filtro de rodio y valores de carga 45, 63 y 80 mAs) de los maniquís CDMAM y DMAM2 Gold. El CDMAM se analizó con el programa CDMAM Analysis 1.5.5, mientras que el DMAM2 Gold se analizó con tres métodos: una herramienta computacional creada en *Python* llamada *Farih*, el método visual humano y *AutoPIA* (programa Demo del maniquí DMAM2 Gold de la empresa CyberQual).

Se logró crear la herramienta computacional que funciona de forma efectiva para automatizar la prueba de contraste-detalle y se compararon los resultados de CCD (Curvas de Contraste-Detalle) de los métodos de análisis del DMAM2 Gold con los del CDMAM. Los resultados obtenidos no son concluyentes para demostrar o negar la equivalencia de los maniquís en las condiciones analizadas, sin embargo, se puede asegurar que el DMAM2 Gold sigue siendo una buena opción para realizar la prueba de contraste-detalle, pues se comporta de forma similar a la variabilidad de resultados que se obtienen incluso entre maniquís CDMAM.

# Índice general

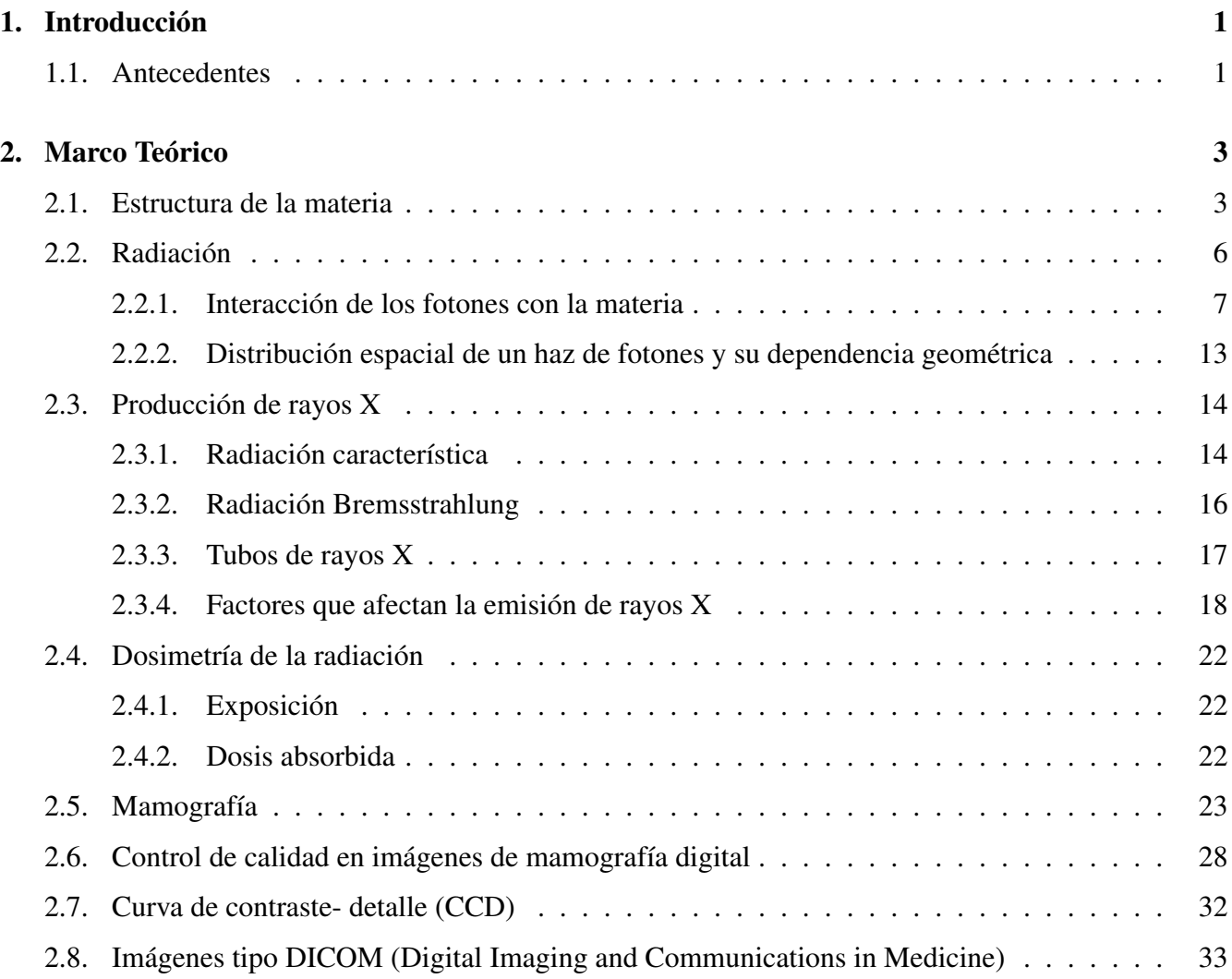

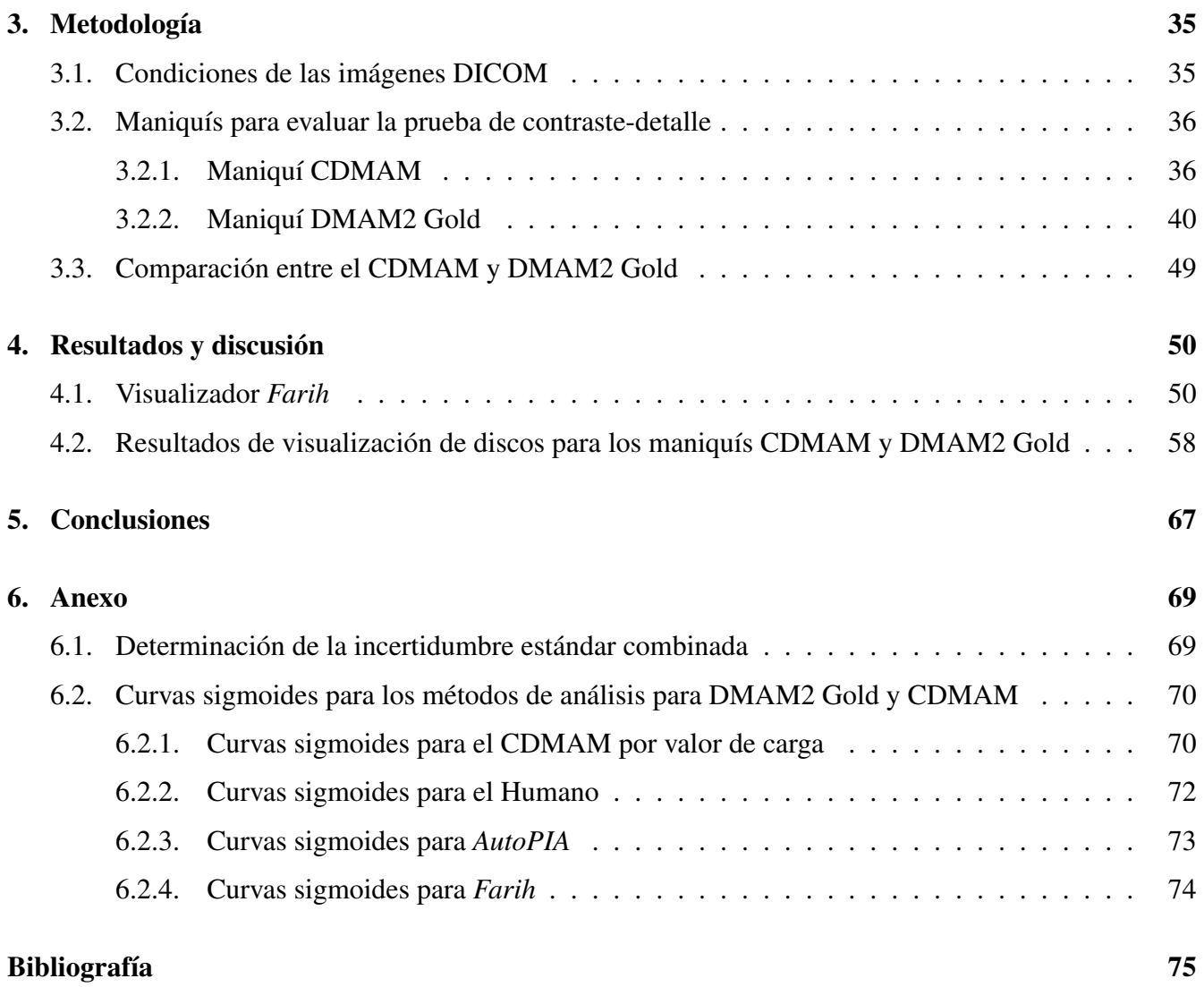

# Capítulo 1

# Introducción

## 1.1. Antecedentes

El cáncer de mama es un problema de salud pública que afecta a las mujeres mexicanas. Según el Instituto Mexicano del Seguro Social: "En México, durante el año 2020, el cáncer de mama fue el tipo de cáncer más frecuente (15.3%) y la primera causa de muerte en mujeres, con un estimado de 29 mil 929 nuevos casos y 7,931 muertes con una tasa de incidencia de 40.5% y de mortalidad de 10.6 por 100 mil. En el Instituto Mexicano del Seguro Social (IMSS) se detectaron cuatro mil 780 casos nuevos y dos mil 225 defunciones en 2021, con una tasa de incidencia de 25.14 por cada 100 mil y, una tasa de mortalidad de 11.6 por cada 100 mil" [1].

La tasa de mortalidad del cáncer de mama ha aumentado desde 1990, por esta razón el gobierno mexicano creó todo un plan para la prevención, diagnóstico, tratamiento, control y vigilancia epidemiológica del cáncer de mama [2].

Una de las acciones realizadas para combatir la mortalidad del cáncer de mama fue el establecimiento de programas de tamizaje. Se recomienda que todas las mujeres con edad mayor que 40 años se realicen una mamografía cada dos años, y aquellas cuya edad supere los 50 años, una cada año [2]. Una mamografía es una imagen radiológica que se le realiza a una mama utilizando rayos X. Esta imagen requiere de un adecuado contraste, una alta resolución espacial, carente de artefactos y con baja cantidad de ruido, impartiendo la menor cantidad de radiación posible [3]. Una de las pruebas que permite evaluar la calidad de las imágenes que entrega un equipo, es la prueba de contraste-detalle [4]. Esta prueba utiliza elementos geométricos conocidos para establecer el límite de visualización en términos de un grosor y un tamaño del elemento conocido. La Organización Europea de Referencia para el Aseguramiento de la Calidad en Exámenes de Mama y Servicios de Diagnóstico (EUREF por sus siglas en inglés) recomienda el uso del maniquí Artinis CDMAM para obtener la curva de contraste detalle [5].

Una de las maneras en las que se evalúa el contraste umbral es con visualizadores humanos entrenados, sin embargo, estas evaluaciones han sido puestas en duda debido a la variación en los resultados que arroja [6]. Para contrarrestar esto, el CDMAM cuenta con un software de evaluación automatizada para evaluar las imágenes [5].

#### Justificación del proyecto

En el instituto de Física de la UNAM se cuenta con un maniquí CDMAM. Adicionalmente, se cuenta con un conjunto de maniquís para control de calidad entre los que se incluye el maniquí DMAM2 Gold que permite evaluar la misma prueba que el CDMAM. Este maniquí es diferente en construcción y elementos [7], aunque en principio debería ser capaz de evaluar el mismo parámetro en un equipo de mamografía. Dos grandes ventajas del CDMAM respecto al DMAM2 Gold es que es el estándar mundial para evaluar el control de calidad en imágenes mamográficas, además de su costo, el cual es inferior (CDMAM: \$151,234.36 MXN, que incluye el maniquí CDMAM 3.4 con analizador CDMAM 3.4, 4 piezas Placas de PMMA y estuche de transporte; contra \$101,623.16 por el maniquí DMAM2 Gold, que no incluye el software de análisis *AutoPIA*, cuya licencia de uso para el DMAM2 Gold es vendida por separado con un precio de \$73,744.24 ). Las desventajas del DMAM2 Gold son su falta de popularidad y la falta de acceso a una herramienta de evaluación computarizada.<sup>1</sup>

Debido a lo anterior, se encontró un área de oportunidad para utilizar el DMAM2 Gold para establecer su capacidad de funcionamiento en la prueba de contraste-detalle, generando un visualizador computacional que automatice el reconocimiento y análisis de las imágenes obtenidas en mastógrafo. Se compararon los resultados obtenidos con el maniquí DMAM2 Gold con aquellos que arroja el sistema CDMAM.

#### Objetivo general

Evaluar el maniquí DMAM2 Gold para determinar su posible equivalencia con el estándar CDMAM para la prueba de contraste-detalle en mamografía bajo las condiciones de irradiación con material de filtro y ánodo de Rodio (Rh) .

#### Objetivos particulares

- Generar una herramienta computacional para evaluar imágenes del maniquí DMAM Gold de manera automatizada.
- Comparar los resultados y establecer la equivalencia entre ambos maniquís.

 $1$ Cotizaciones de ambos maniquís obtenidas en marzo del 2023 en pesos mexicanos.

# Capítulo 2

# Marco Teórico

En este capítulo se establecen las bases teóricas de la interacción de la radiación con la materia y la producción de rayos X, dosis absorbida, exposición, además de los principios básicos de la mamografía digital y finalmente el control de calidad de estas imágenes.

# 2.1. Estructura de la materia

#### El átomo y sus partes

La materia está conformada por entidades llamadas elementos, los cuales se pueden distinguir unos de otros por las propiedades químicas y físicas de sus componentes llamados átomos. Estos están a su vez conformados de un núcleo central rodeado de una nube de partículas llamadas electrones (con unidad de carga negativa de 1.602×10−<sup>19</sup> C) que se mueven en órbitas alrededor del núcleo. El radio del átomo y del núcleo son de aproximadamente 10−10m y 10−15m respectivamente [8].

Las propiedades de los átomos se derivan de la constitución de su núcleo y el número y organización de los electrones en las órbitas. El núcleo contiene dos partículas fundamentales, que son los neutrones (con carga neutra) y los protones (con unidad de carga positiva). Debido a las cargas de ambas partículas, el núcleo contiene un número de protones igual al número de electrones que existen en las órbitas para un átomo de carga neutra (Figura 2.1) [8].

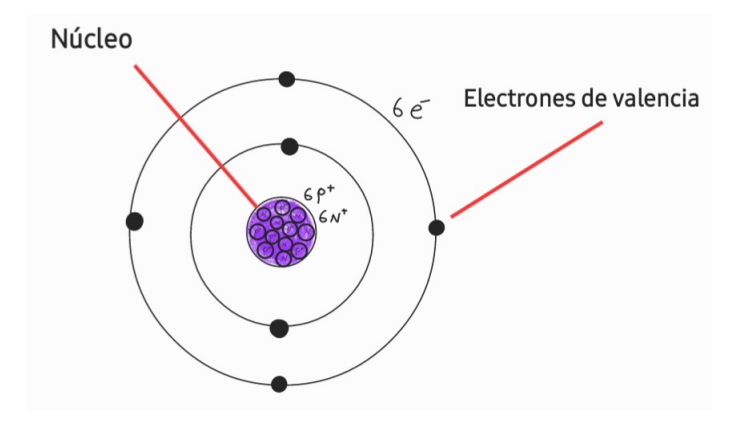

Figura 2.1: Ejemplo de las partes del átomo, donde se muestra un átomo con 6 protones, 6 neutrones y 6 electrones. Los electrones más alejados del núcleo son los electrones de valencia. Los protones (carga positiva) y neutrones (carga neutra) se encuentran en el núcleo.

Para especificar las propiedades físicas de un átomo, se puede representar como  ${}^A_ZX_N$ , donde X es el símbolo químico de la tabla periódica para el elemento en cuestión, A el número de masa denotado por la suma del número de neutrones y protones del núcleo (en conjunto se les llama nucleones),  $N$  el número de neutrones y  $Z$  el número atómico que es el número de protones en el núcleo [8].

#### La masa atómica

A la masa de un átomo expresado en uma (unidad de masa atómica) se le conoce como masa atómica. Las masas atómicas del electrón, protón y neutrón son 0.000548 uma, 1.00727 uma y 1.00866 respectivamente  $[8]$ <sup>1</sup>.

Las masas atómicas de los protones y neutrones son muy similares, mientras que la masa del electrón es mucho menor a estas. Todas las masas atómicas en conjunto en unidades de uma son cercanas al número de masa A, sin embargo es importante mencionar que la masa total de un átomo no es exactamente igual a la suma de las masas de las partículas que lo conforman. Esto se debe a que cuando el núcleo se forma, una parte de la masa se convierte en energía que actúa como "pegamento" para mantener a los nucleones unidos. Esta diferencia de masa es llamada el defecto de masa. Para poder separar las partes del núcleo,

 $1_{1}$   $1_{1}$   $m = 1.66053886 \times 10^{-27}$  kg, definida como la doceava parte (1/12) de la masa de carbono-12 [9]

se necesitaría una energía igual al defecto de masa y esta energía es llamada "energía de amarre" del núcleo [8].

#### Distribución de los electrones orbitales

De acuerdo con el modelo propuesto por Niels Bhor, los electrones se mueven alrededor del núcleo en órbitas definidas, sin salirse del átomo por la fuerza centrípeta de la atracción entre la carga positiva del núcleo y la carga negativa del electrón [8].

La órbita más cercana al núcleo es llamada capa K y las que le siguen son las capas L, M y N. El número máximo de electrones que pueden estar en una sola capa está definida por la fórmula 2 $n^2$  con  $n$  el número de capa. Una regla importante es que una capa debe estar completamente llena antes de que un electrón habite la siguiente. Los electrones de valencia pertenecen a la órbita más lejana al núcleo (Figura 2.2) [8].

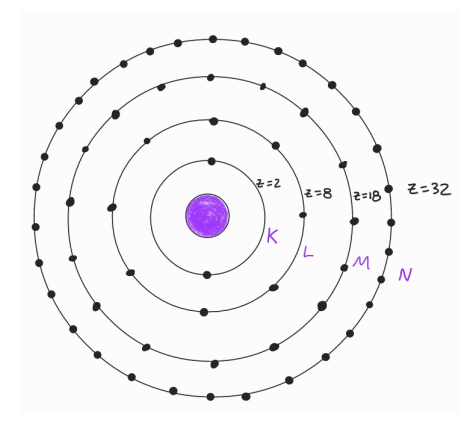

Figura 2.2: Esquema de las capas más internas del átomo K, L, M y N.

Las capas de los electrones se pueden relacionar con niveles de energía, que serían las energías potenciales de los electrones. Si a estas energías se le coloca un signo negativo, se define como la energía de amarre del electrón, que es la energía necesaria para arrancar a un electrón de su órbita. Las energías de amarre de los electrones en las distintas capas dependen de la magnitud de la fuerza de Coulomb que se da por la atracción entre el núcleo y el electrón [8].

De esta forma, los átomos con mayor número Z tienen mayor valor de energía de amarre debido a que hay mayor número de protones en el núcleo y por lo tanto mayor carga en el núcleo. Debido a la fuerza de Coulomb, los electrones que estén en las capas más internas del núcleo (K, L y M) tendrán una fuerza de amarre mucho mayor a los electrones de valencia. Por lo tanto se necesita impartir menor energía a los electrones de las últimas capas para extraerlos de su órbita [8].

# 2.2. Radiación

La radiación, de forma general, es la propagación de energía de un sistema a través del espacio y la materia en forma de ondas electromagnéticas o partículas. Se puede clasificar en dos tipos: radiación ionizante y no ionizante [10]. El tipo de radiación relevante en este proyecto es la radiación ionizante y en particular los rayos X, que presentan un comportamiento corpuscular.

La radiación no ionizante conforma todos los tipos de energía (fotones o partículas) que no son capaces de arrancar a los electrones de los átomos que son irradiados, y que lo máximo que pueden llegar a causar es la excitación electrónica (cambios a mayores estados energéticos del mismo electrón sin salir del átomo en cuestión). Esto es debido a que su energía es menor a la energía de ionización de los átomos o moléculas del material irradiado. El rango de energías del espectro electromagnético que pertenecen a esta clasificación, comprende desde las ondas de radio hasta la luz ultravioleta tipo A (UVA) [11].

La radiación ionizante, en cambio, ya tiene la energía suficiente para expulsar a los electrones del material donde incide. El rango de energías de este tipo de radiación comprende desde la luz ultravioleta tipo B (UVB) hasta los rayos X y gamma de alta energía [11].

El mecanismo de ionización de la materia se da a través de dos categorías de radiación, la directamente ionizante y la indirectamente ionizante.

- 1. La radiación directamente ionizante se conforma de las partículas cargadas como los electrones, protones, partículas alfa e iones pesados, las cuales depositan su energía gracias a interacciones coulombianas de estas partículas con los electrones orbitales del material absorbente [11].
- 2. La radiación indirectamente ionizante se compone de partículas no cargadas o neutras como los fotones (rayos ultravioleta tipo B (UVB), rayos ultravioleta tipo C (UVC), rayos X, rayos gamma) y neutrones, los cuales depositan su energía en dos pasos:
	- En el primer paso, la partícula no cargada incide en el material liberando partículas cargadas como electrones o positrones.
	- En el segundo paso, estas partículas cargadas liberadas dentro del material, serán las encargadas de depositar la energía directamente a través de interacciones coulombianas con los electrones orbitales de los átomos del material irradiado [11].

En la imagenología con radiación ionizante, sólo se utilizan los rayos X y rayos gamma para generar imágenes médicas [12].

#### 2.2.1. Interacción de los fotones con la materia

Como se explicó en la sección anterior, la forma de interacción de los fotones con la materia es a través de la ionización de los electrones orbitales de la materia, en algunos tipos de interacción se liberan partículas cargadas ligeras que serán las encargadas de depositar la energía en el medio irradiado. Estas interacciones dependen de la energía del fotón incidente y del número de protones (Z) del material [11].

La energía de los rayos X que se utilizaron en este proyecto (debido al equipo de mastografía) fueron del intervalo de 12 a 30 keV [13], por lo que los procesos más relevantes en la interacción con la materia fueron:

- **Esparcimiento Rayleigh**
- Dispersión Compton
- Efecto fotoeléctrico

#### Esparcimiento Rayleigh

El esparcimiento Rayleigh es una interacción entre un fotón incidente y el átomo del material irradiado (Figura 2.3), en donde el átomo no es excitado ni ionizado como resultado de esta interacción, sino que el átomo como un todo, absorbe el momento transferido por el fotón mientras que la energía de retroceso es mínima. El fotón es dispersado con un ángulo  $\theta$  muy pequeño, con prácticamente la misma energía que tenía antes de la interacción, esto es debido a que en la colisión, el retroceso del átomo no produce ionizaciones ni excitaciones en sus electrones y los ángulos de dispersión serán mínimos para el fotón [11].

El efecto se produce comúnmente para fotones con energías en el rango de luz visible y ultravioleta  $E_{foton} = h\frac{c}{\lambda}$  $\frac{c}{\lambda}$  (con *h* la constante de Planck, *c* la velocidad de la luz y  $\lambda$  la longitud de onda del fotón) interactuando con materiales de alto número atómico  $Z$  [11].

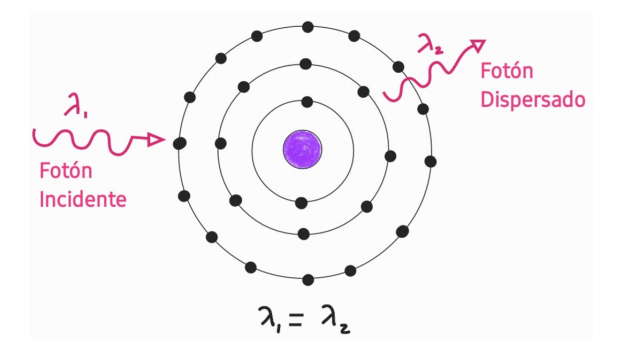

Figura 2.3: Esparcimiento Rayleigh para un fotón de baja energía incidente, interactuando con un átomo, la energía del fotón y por lo tanto sus longitudes de onda inicial  $(\lambda_1)$  y final  $(\lambda_2)$  no cambian después de la interacción.

#### Dispersión Compton

La dispersión Compton es la colisión entre un fotón y un electrón (cuya energía de amarre al átomo del material irradiado, es mucho menor a la energía del fotón incidente). De acuerdo a las leyes de conservación de energía, el fotón cede parte de su energía al electrón y luego es dispersado en cierto ángulo, teniendo al final, una menor energía que antes de la interacción. Por otra parte, el electrón sale expulsado de su órbita, con una energía cinética igual a la diferencia entre las energías inicial y final del fotón dispersado (Figura 2.4) [14].

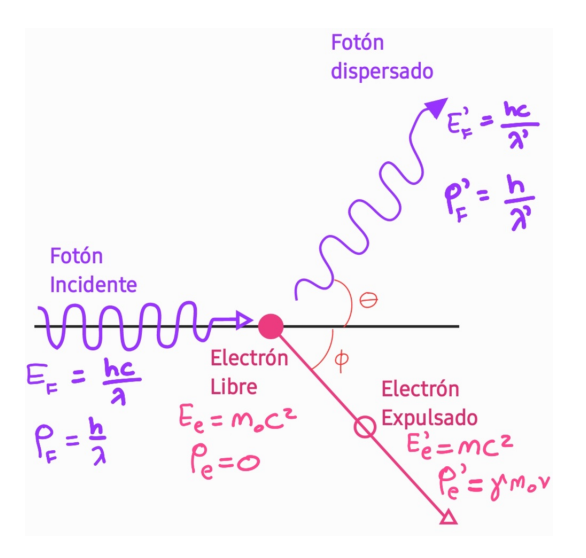

Figura 2.4: Dispersión Compton: una colisión elástica entre un fotón incidente y un electrón débilmente ligado. Donde  $h = 6.6260701510^{-34}$ J/s es la constante de Plank,  $c = 3 \times 10^8 m/s$  es la velocidad de la luz, para el fotón se tiene:  $\lambda$ ,  $\lambda'$  las longitudes de onda inicial y final,  $P_F$ ,  $P'_F$  sus momentos inicial y final,  $E_F$ ,  $E'_F$  sus energías inicial y final. Para el electrón se tiene:  $m_0 = 0.511 MeV$  su masa en reposo,  $E_e$ ,  $E'_e$ sus energías inicial y final,  $P_e$ ,  $P'_e$  sus momentos inicial y final, v su velocidad después de la interacción,  $\gamma = \frac{1}{\sqrt{2}}$  $\sqrt{1-\frac{v^2}{2}}$  $\overline{c^2}$ .

Realizando el análisis de la colisión de la figura 2.4 se obtienen las ecuaciones de la conservación del momento en las direcciones horizontal y vertical:

$$
\frac{h}{\lambda} = \frac{h}{\lambda'} cos\theta + mvcos\phi
$$
 (2.1)

$$
0 = \frac{h}{\lambda'} \text{sen}\theta - \text{mvs}\text{en}\phi \tag{2.2}
$$

La solución de estas ecuaciones, muestra el cambio en la longitud de onda del fotón (ecuación 2.3) y la relación entre los ángulos de dispersión del fotón y el electrón (ecuación 2.4) [14]:

$$
\Delta \lambda = \lambda' - \lambda = \frac{h}{m_0 c} \left( 1 - \cos \theta \right) = \lambda_C (1 - \cos \theta) \tag{2.3}
$$

$$
cot\frac{\theta}{2} = \left\{1 + \frac{h}{\lambda m_0 c}\right\} tan\phi
$$
 (2.4)

Con  $\lambda_c$  la longitud de onda Compton del electrón dispersado. Sustituyendo el valor de las constantes y las unidades de longitud se convierten a angstroms, la ecuación 2.4 se reduce a:

$$
\Delta \lambda = 0.0242(1 - \cos \theta) \mathring{A} \tag{2.5}
$$

Esta ecuación nos indica que el cambio en la longitud de onda del fotón, depende sólo del ángulo de dispersión y no de la energía del fotón incidente [14].

#### Efecto fotoeléctrico

El efecto fotoeléctrico es la interacción entre un fotón y un electrón fuertemente ligado (Figura 2.5), en donde la energía de amarre  $(E_B)$  es igual o menor que la energía del fotón ( $h_{\overline{\lambda}}^c$  $\frac{c}{\lambda}$ ). En este caso, el fotón es absorbido completamente, dando como resultado la expulsión del electrón de su órbita con una energía  $E_k = hv - E_B$ . Este electrón expulsado se llama foto-electrón [14].

Algunas de las características más importantes de esta interacción son las siguientes:

- Cuando la energía del fotón  $hv$  excede ligeramente la energía de amarre de la capa K del átomo  $E_B(K)$  del material irradiado, alrededor del 80% de todas las absorciones fotoeléctricas ocurren con los electrones de la capa K, mientras que el remanente 20% ocurre con electrones de capas con menores energías de amarre [11].
- La vacancia que deja el electrón expulsado en la capa correspondiente, es llenada con un electrón de una capa con menor energía de amarre, provocando la emisión de un fotón característico (fluorescente), cuya energía será la diferencia entre las energías de amarre de la capa del electrón expulsado y la capa del electrón que hace la transición energética [11].
- El fotón característico puede competir con la emisión de electrones Auger, el cual es un efecto que se da cuando la transición primaria ocurre entre dos capas (explicado en el párrafo anterior) y la energía de transición se transfiere a un electrón orbital con menor energía de amarre. Su energía corresponde a la diferencia entre la energía de la transición electrónica primaria y la energía de ionización para la capa de la cual el electrón Auger fue emitido [11].

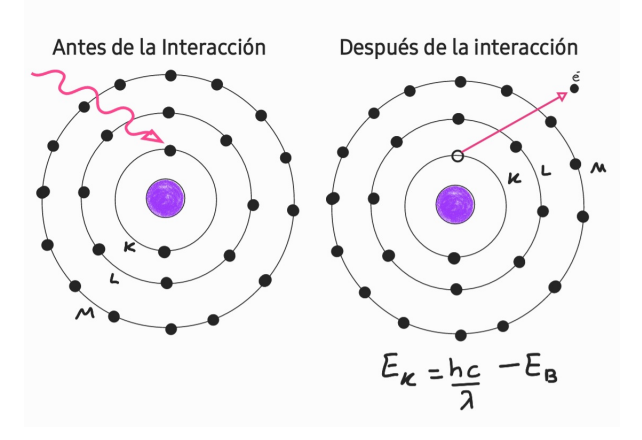

Figura 2.5: Diagrama del electo fotoeléctrico, el fotón  $h\frac{c}{\lambda}$  $\frac{c}{\lambda}$  interactúa con un electrón de la capa K con energía de amarre $E_b(K)$  del átomo del material irradiado. En este caso. La energía resultante del electrón proyectado  $(E_k)$  es la diferencia de energía entre el fotón incidente y la energía de amarre de la capa K.

#### Atenuación de un haz de fotones a través de un medio y coeficientes de interacción

La relación entre el grosor de un material absorbedor y un haz de fotones se puede analizar de la siguiente forma: se hace incidir de forma perpendicular un haz monoenergético con un número de fotones  $N_0$  al material de grosor L (Figura 2.6), se supondrá para este caso ideal que cada fotón que conforma al haz se absorbe completamente en una sola interacción, sin producir radiación secundaria, o pasa directamente a través del material sin cambios en energía o dirección [15].

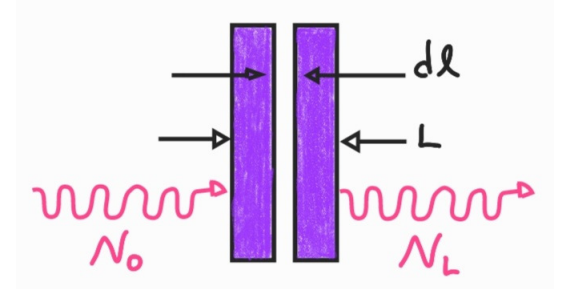

Figura 2.6: Diagrama de la atenuación simple de un haz monoenergético con número inicial de fotones  $N_0$  y  $N_L$  el número de fotones que quedan al atravesar el medio de grosor L. El término dl es una porción infinitesimal del grosor total.

La probabilidad de que el haz de fotones interactúe con un grosor infinitesimal  $dl$  será  $\mu dl$ , así que si N partículas inciden dentro de  $dl$ , el cambio  $dN$  en el número  $N$  debido a la absorción está dado por:

$$
dN = -\mu N dl \implies \frac{dN}{N} = -\mu dl \tag{2.6}
$$

integrando la ecuación 2.6 del lado izquierdo con límites de  $N<sub>o</sub>$  a  $N<sub>L</sub>$  y del lado derecho con límites de 0 a L finalmente da la siguiente ecuación:

$$
\frac{N_L}{N_0} = e^{-\mu L} \tag{2.7}
$$

La ecuación 2.7 es la ley de la atenuación exponencial, que aplica para el caso ideal descrito anteriormente [15].

Existe un factor importante que determina el comportamiento de la interacción de los fotones con la materia, llamado coeficiente lineal de atenuación  $\mu$  que indica la probabilidad de que un haz de fotones interaccione con el material irradiado por unidad de longitud, con unidades de  $\frac{1}{cm}$  o  $\frac{1}{m}$ , este coeficiente es único para cada material y depende de la energía del haz incidente así como del número atómico Z y de la densidad del medio absorbente [15].

Si a este coeficiente se le divide entre la densidad del material donde incide la radiación, se obtiene el coeficiente másico de atenuación  $\frac{\mu}{\rho}$ , cuyas unidades son  $\frac{cm^2}{g}$  o  $\frac{m^2}{kg}$ [15].

Algo importante que se debe mencionar, es que el coeficiente lineal de atenuación total, se compone de la suma de los coeficientes de cada tipo de interacción de los fotones con la materia, pues todos dependen de diferentes probabilidades de interacción, por lo que la expresión en el rango de energías que se manejan en este trabajo de investigación sería[11]:

$$
\mu = \mu_{Rayleigh} + \mu_{Compton} + \mu_{footoeléctrico}
$$
\n(2.8)

#### 2.2.2. Distribución espacial de un haz de fotones y su dependencia geométrica

El comportamiento de un haz de fotones que se propaga a través del aire o del vacío a partir de una fuente puntual estará delimitado por la ley de inverso al cuadrado, mientras que si el haz se propaga en un material distinto, además de la ley del inverso al cuadrado, su comportamiento también estará determinado por la atenuación y la dispersión del fotón dentro del medio [11].

#### Ley del inverso al cuadrado

La ley del inverso al cuadrado de la radiación electromagnética describe que la intensidad de la luz medida es inversamente proporcional al cuadrado de la distancia  $(d^2)$  desde la fuente de radiación. El razonamiento de la ley del inverso del cuadrado es de naturaleza geométrica [16].

A medida que los fotones se emiten en todas direcciones desde un punto  $S$  y viajan hacia alguna superficie receptora, la cantidad inicial de fotones se distribuye en un área esférica cada vez mayor con la distancia. Didácticamente, se puede imaginar la extensión del área a medida que aumenta la distancia, como un globo inflándose (Figura 2.7) [16].

El área de la superficie de una esfera es  $A = 4\pi r^2$  con r el radio de la esfera, luego, la misma cantidad de fotones están contenidos dentro de un área de superficie esférica mucho más grande, lo que disminuye efectivamente la irradiación en la superficie en crecimiento al disminuir la intensidad (número de fotones por unidad de área) [16].

La intensidad se comporta entonces de la siguiente manera:

$$
I \propto \frac{1}{4\pi r^2} \tag{2.9}
$$

$$
I_1 \propto \frac{1}{4\pi r_1^2}, I_2 \propto \frac{1}{4\pi r_2^2}
$$
 (2.10)

Como  $r_1 > r_2 \longrightarrow I_2 < I_1$  [16].

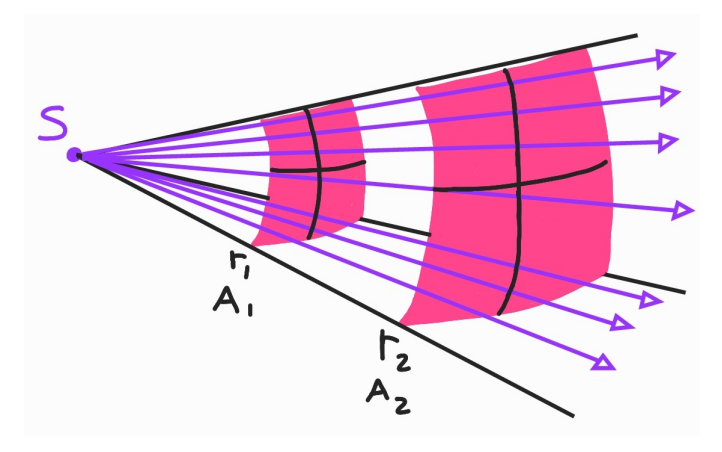

Figura 2.7: Ilustración de la ley del inverso al cuadrado para una fuente de radiación electromagnética *S*, donde  $A_1 = 4\pi r_1^2$  y  $A_2 = 4\pi r_2^2$ . El número total de fotones que pasan por el área  $A_1$  (sección rosa de la esfera de menor radio) es la misma que en el área  $A<sub>2</sub>$ (sección rosa de la esfera de mayor radio), donde las interacciones en el aire entre ambas áreas son insignificantes y la intensidad disminuye cuando la esfera aumenta de tamaño. [16].

### 2.3. Producción de rayos X

Los rayos X pueden tener dos orígenes: la radiación característica o la radiación Bremsstrahlung. A continuación se explica brevemente el proceso de cada uno.

#### 2.3.1. Radiación característica

Es también conocida como fluorescencia de rayos X, se genera cuando existe una vacancia en las capas más internas (o cercanas al núcleo) del átomo, por lo que un electrón de una capa externa lo llenará, causando la emisión de un fotón con una energía que será la diferencia entre las energías de amarre de la capa del electrón ionizado y la capa del electrón que hace la transición energética. Se sabe que este proceso compite contra la emisión de electrones Auger, tal y como se ha explicado en la sección de efecto fotoeléctrico [15].

La probabilidad de que un rayo X fluorescente escape del átomo desde su origen, es llamado el "campo fluorescente", simbolizado por  $Y_K$ , donde la K simboliza un rayo proveniente de la vacancia de la capa K del átomo, así como existe también  $Y_L$ que es el campo fluorescente con origen en la vacancia de la capa L del átomo [15].

Visualizando la gráfica de la figura 2.8 se observa que los rayos X fluorescentes que escapan del núcleo son prácticamente inexistentes para átomos con un número atómico Z menor a 10, además de que el campo de la capa K incrementa rápidamente conforme Z aumenta para obtener un valor de 0.95 para el tungsteno  $(Z = 74)$ , el cual es uno de los materiales más comúnmente utilizados para el blanco del tubo de rayos X [15].

También se puede observar que el campo  $Y_L$  es relativamente bajo, pues la capa L del átomo tiene una energía de amarre baja (por ejemplo para el tugnsteno es de 12.1 keV  $^2$ ), por lo que el campo fluorescente con origen en la capa L es de poca importancia para la producción de rayos X, así que prácticamente sólo se consideran los rayos X fluorescentes que provienen de la transición de energía con la capa K [15].

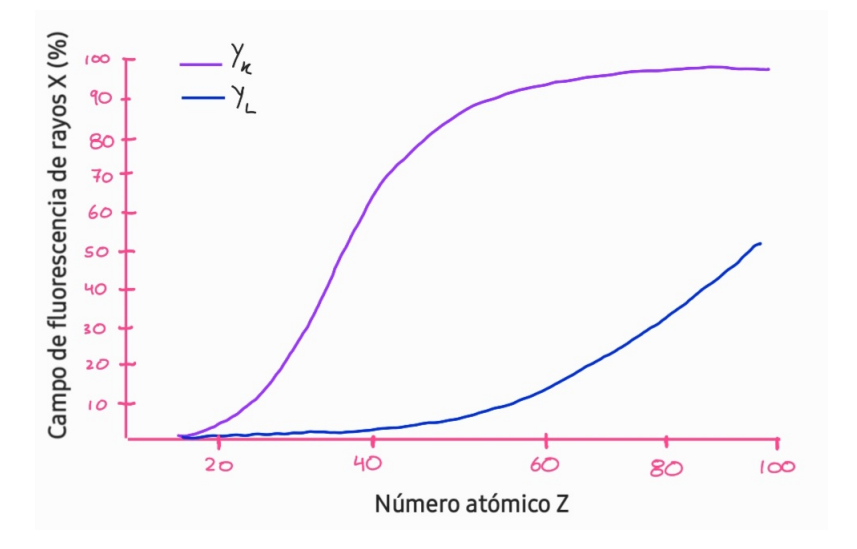

Figura 2.8: Campo fluorescente  $Y_{K,L}$  producido con los electrones de las capas K y L del átomo y su dependencia con el número atómico Z del material donde se producen (Modificado de "Introduction to radiological physics and radiation dosimetry" [15]).

<sup>&</sup>lt;sup>2</sup>El electron volt (eV) es una unidad de energía definida como 1 eV = 1.6 × 10<sup>-19</sup>J, donde un eV es la energía cinética que obtiene un electrón con carga 1.602×10−19 cuando se le aplica una diferencia de potencial de 1 V en el vacío [11].

#### 2.3.2. Radiación Bremsstrahlung

Este tipo de radiación se produce cuando un haz de partículas cargadas ligeras  $(e^+, e^-)$  tienen un cambio repentino en su aceleración al interactuar inelásticamente con el campo electromagnético del núcleo de un átomo, se desvían y pierden parte de su energía cinética a través de emitir radiación electromagnética (Figura 2.9), que en este caso serían fotones con energías en el rango de los rayos X [11].

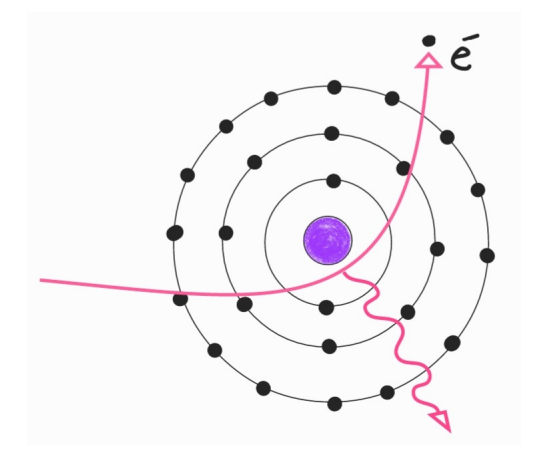

Figura 2.9: Esquema de la emisión de la radiación electromagnética Bremsstrahlung cuando una partícula ligera interactúa con el campo electromagnético del núcleo.

Las partículas cargadas tienen asociado un campo eléctrico cuya fuerza de Coulomb interactúa con otros electrones o con el núcleo de cualquier átomo de un material que estén atravesando, por lo que a medida que interactúa, pierde parte de su energía cinética. La cantidad de energía depositada en el material con número atómico  $Z$  de una partícula cargada de tipo  $Y$  con una energía cinética  $T$  por unidad de longitud es llamado poder de frenado  $\left(\frac{dT}{dx}\right)_{Y,T,Z}$ , cuyas unidades son  $MeV/cm$ . Se obtiene el poder de frenado másico si se divide el poder de frenado entre la densidad del material [15].

El poder de frenado tiene dos componentes: el poder de frenado radiativo y el poder de frenado de colisión, que tendrán más o menos contribución a la suma total de estos términos dependiendo de la distancia de interacción con el núcleo. Se considera para los electrones, que el poder de frenado radiativo está basado solamente en la radiación Bremsstrahlung [15].

Los blancos con un alto número Z convierten una mayor fracción de la energía de las partículas ligeras en rayos X Bremsstrahlung que los blancos con bajo número Z, esto tiene que ver con la interacción de las partículas cargadas con la materia y la relación entre el poder de frenado radiativo y el de colisión, la cual es proporcional al número Z y la energía cinética T. La energía que no es convertida en radiación electromagnética, tiende a producir ionizaciones y excitaciones al interactuar en las colisiones con el material del blanco irradiado [15].

Al aumentar la distancia del núcleo, la probabilidad de interacción aumenta, sin embargo los rayos X generados serán de menor energía pues la atracción coulombiana es débil. Mientras que a distancias más cercanas de interacción con el núcleo, la fuerza que actúa sobre el electrón aumenta, provocando una mayor desaceleración; lo que genera rayos X más energéticos. Un impacto casi directo de un electrón con el núcleo del material da como resultado la pérdida de la mayor parte de la energía cinética del electrón, donde se generan los rayos X con la mayor energía posible, aunque esto es muy poco probable. [17].

#### 2.3.3. Tubos de rayos X

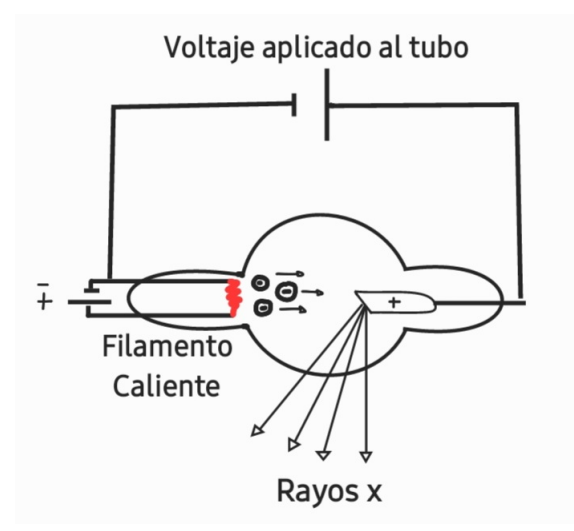

Figura 2.10: Diagrama de los componentes básicos de un tubo de rayos X.

Los tubos de rayos X son el medio para la creación artificial de los rayos X característicos y Bremsstrahlung. Son cavidades que están al vacío y en su interior contiene los elementos básicos necesarios para hacer posible la producción de este tipo de radiación (Figura 2.10), los cuales se describen a continuación.

El interior del tubo se conforma de un cátodo y un ánodo a ambos extremos del tubo. El cátodo (electrodo negativo), es un filamento de tungsteno en forma de hélice que produce los electrones mediante emisión termoiónica, debido al voltaje aplicado entre ambos electrodos (voltaje de aproximadamente 10 V y corriente variable de hasta 7000 mA ó 7 A). El ánodo es el electrodo positivo, conformado por un blanco de metal de un alto Z (se puede utilizar tungsteno (W), con  $Z = 74$ , rodio (Rh) con  $Z = 45$  ó molibdeno  $(Mo)$  con  $Z = 72$  ) [17].

Los dos electrodos están conectados a una fuente de alto voltaje de aproximadamente de 22 a 40 kV para mamografía, que acelerará los electrones emanados por el filamento, dirigiéndolos hacia el ánodo para colisionar y crear los rayos X, tal y como se ha explicado anteriormente [17].

#### 2.3.4. Factores que afectan la emisión de rayos X

La emisión de los rayos X se puede ver afectada por 6 principales elementos de la producción de rayos X, de los cuales, se explicarán los cuatro más relevantes.

- 1. Material del ánodo. Este afecta la eficiencia de la producción de los rayos Bremsstrahlung, ya que es proporcional al número atómico del material donde colisionan los electrones, así que afecta la cantidad de fotones generados. La energía de los rayos X característicos también depende del número atómico Z del ánodo, por lo que afecta la capacidad de penetración del haz en un material [17].
- 2. Voltaje del tubo (kV). Determina la energía máxima del espectro de fotones Bremsstrahlung, así que también afecta la capacidad de penetración del espectro en un material irradiado. Como se puede observar en la figura 2.11, mientras más voltaje se le aplique al tubo (cada gráfica de un color diferente pertenece a un voltaje diferente), mayor será la fluencia o cantidad de fotones producidos en el espectro, es por esto que los picos característicos y el espectro Bremsstrahlung se observan más altos en el eje y. En el eje x, aumenta la energía máxima que puede tener el haz. Si se le aplica 120 kV al tubo, se tendrá como máximo, rayos X de 120 keV, aunque observando la gráfica, se tiene poca fluencia, por lo que es poco probable que se produzcan fotones con esa energía [17].

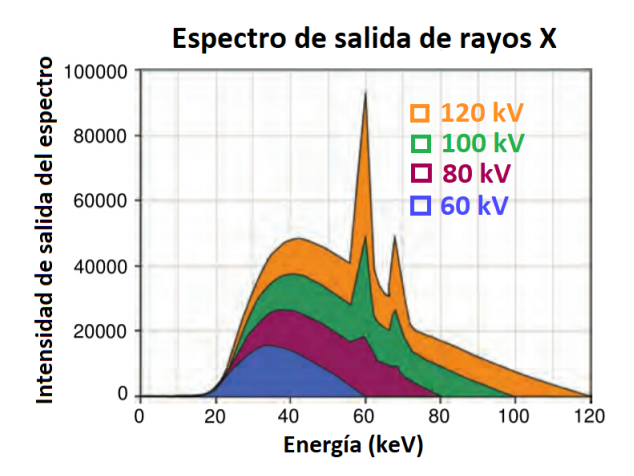

Figura 2.11: Variación del espectro de rayos X cambiando el voltaje del tubo, manteniendo una corriente constante. El ejemplo es de una variación de voltaje con valores de 60 a 120 kV (Modificado de "The essential physics of medical imaging" [17]).

3. Valor de carga en el tubo. La corriente (mA) es proporcional al número de electrones que viajan del cátodo al ánodo por unidad de tiempo. Además, el tiempo de exposición es la duración de la producción de rayos X. De esta forma la cantidad de rayos X es directamente proporcional al producto de la corriente del tubo y el tiempo de exposición (denotado como mAs-mili amperes por segundo), mostrado en la figura 2.12 [17].

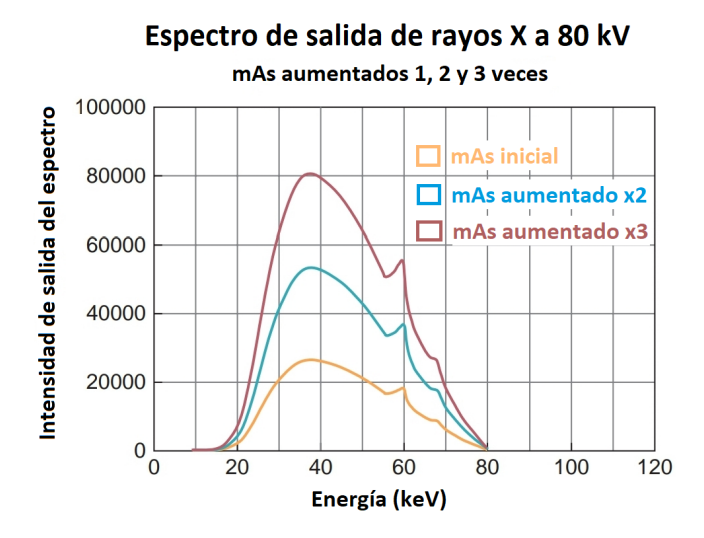

Figura 2.12: En la imagen se muestra el cambio de la intensidad del haz saliente del tubo de rayos X, modificando el tiempo de exposición en un factor de 2 y 3, lo que muestra que su relación es proporcional a la corriente del tubo y el tiempo de exposición (mAs) (Modificado de "The essential physics of medical imaging" [17]).

4. Filtración del haz. Para filtrar el haz de rayos X, se coloca una capa de material de un determinado valor Z y densidad. El grosor de este material se puede obtener de la previa medición de la capa hemirreductora (CHR)<sup>3</sup>. El filtrado modifica la capacidad de penetración del haz en un material y cantidad de fotones que conforman al haz de la siguiente forma: los fotones de baja energía tienen mayor probabilidad de interacción con el material de filtrado y se van absorbiendo en el material, por lo que se reduce el número de fotones que lo conforman (cantidad) y deja pasar los fotones con mayor energía (aumenta la energía efectiva $^4$ ).

<sup>3</sup>La capa hemirreductora es el grosor de material necesario para reducir la intensidad del haz inicial a la mitad [15].

<sup>4</sup>La energía efectiva de un haz de rayos X polienergético (que se conforma de fotones de distintas energías) es una estimación de la capacidad de penetración del haz de rayos X, expresado como la energía de un haz monoenergético (haz conformado por fotones de la misma energía) que exhibiría la misma penetrabilidad "efectiva" [17].

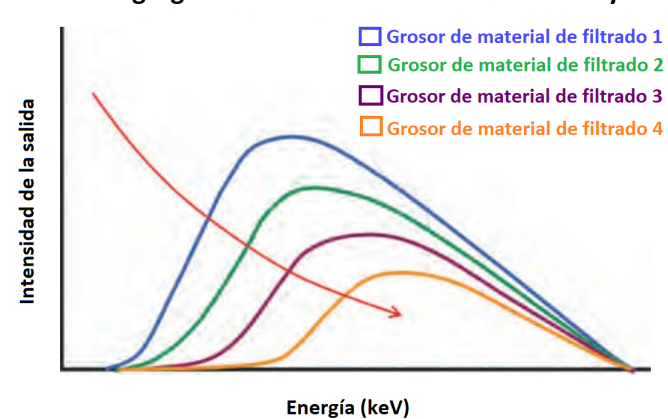

Efecto de agregar filtrado a la salida del tubo de rayos X

Figura 2.13: En el espectro mostrado se observa que la intensidad del haz disminuye (en el eje y) y la capacidad de penetración (energía efectiva) aumenta cuando se incrementa el grosor del material de filtrado desde el grosor 1 al grosor 4 (las curvas de colores se aplazan hacia la derecha, cada curva posee su mayor intensidad de salida en una energía de rayos X mayor al anterior). El voltaje y el valor de carga (mAs) se mantienen constantes (Modificado de "The essential physics of medical imaging" [17]).

En la figura 2.13, se pueden observar diferentes curvas de colores, que representan la variación de grosor del material de filtrado, siendo la azul (grosor de filtrado 1) el espectro con menor grosor de filtrado y la curva amarilla con el mayor grosor de filtrado (grosor de filtrado 4). Se puede observar que la curva azul tiene mayor cantidad de fotones (la curva es más alta en el eje y) y en su salida el espectro cuenta con fotones de menor energía pues la curva inicia en una posición más pegada al cero en el eje x. Conforme se aumenta el grosor de filtrado, las curvas verde, morado y amarillo se "aplastan" en el eje y, pues hay menor cantidad de fotones y su espectro inicia en energía de rayos X mayores pues cada curva tiene menor cantidad de fotones de baja energía [17].

## 2.4. Dosimetría de la radiación

Cuando la radiación incide dentro de un material o tejido, produce excitación en los átomos y puede ionizarlos, causando que estos electrones secundarios produzcan más ionizaciones, depositando de esta forma, su energía en el material con cada interacción, provocando cambios físicos, químicos y biológicos [18].

Para describir cómo interacciona la radiación ionizante con la materia e incluso con tejidos biológicos y poderla cuantificar, se definen cantidades especiales con sus respectivas unidades. Dos de las más importantes son la exposición y la dosis absorbida [15].

#### 2.4.1. Exposición

La exposición sólo está definida para los rayos X y gamma. Desde 1962 fue definida por la Comisión Internacional de Unidades y Medidas Radiológicas (ICRU por sus siglas en inglés) como el cociente Δ $\overline{Q}$  $\frac{\Delta Q}{\Delta m}$  donde  $\Delta Q$  es la suma de todas las cargas de un mismo signo producidas en aire cuando todos los electrones liberados por los fotones incidentes en una masa  $\Delta m$  de aire son completamente detenidos en aire. La unidad con la que se caracteriza a esta cantidad es el Roentgen definido como [18]:

$$
1R = 2.58 \times 10^{-4} \frac{C}{kg}
$$
 (2.11)

#### 2.4.2. Dosis absorbida

La dosis absorbida (D) está definida como la energía absorbida por unidad de masa para cualquier tipo de radiación ionizante (sean partículas cargadas o radiación electromagnética) en cualquier material irradiado. Su unidad está definida como gray (Gy) [18]:

$$
1Gy = 1\frac{J}{kg} \tag{2.12}
$$

Se puede calcular la dosis absorbida en aire, relacionándolo con la exposición:

$$
1R = \frac{2.58 \times 10^{-4}C}{kg} \times \frac{33.97J}{C} = 8.76 \times 10^{-3} \frac{J}{kg}
$$
 (2.13)

De esta forma, la exposición de 1R tiene una dosis en aire de  $8.76 \times 10^{-3} G$  [18].

Para caracterizar el daño biológico provocado por la radiación, la ICRU definió la **Dosis equivalente**(H) para propósitos de protección radiológica. Esta es el producto de la dosis absorbida y un factor que carece de dimensión llamada factor Q [18].

$$
H = QD \tag{2.14}
$$

La unidad de esta cantidad es el sievert (Sv), sigue siendo equivalente al concepto de dosis absorbida, pero en el contexto de materiales biológicos [15].

El factor Q es una variable de peso que provee una estimación del peligro que puede representar para los seres humanos, diferentes tipos y energías de radiaciones ionizantes [15]. Los valores de Q se obtienen experimentalmente estudiando la efectividad biológica relativa (RBE por sus siglas en inglés) que es una medida relativa del daño causado por un tipo de radiación por unidad de energía depositada en los tejidos biológicos [19].

### 2.5. Mamografía

La mamografía es un estudio radiológico de baja dosis utilizado para observar la estructura interior de las mamas. El estudio consiste en la toma de dos proyecciones: craneo-caudal y otra medio lateral oblicua. La constitución natural de la mama incluye el tejido conectivo, tejido glandular, piel y grasa (Figura 2.14) [13].

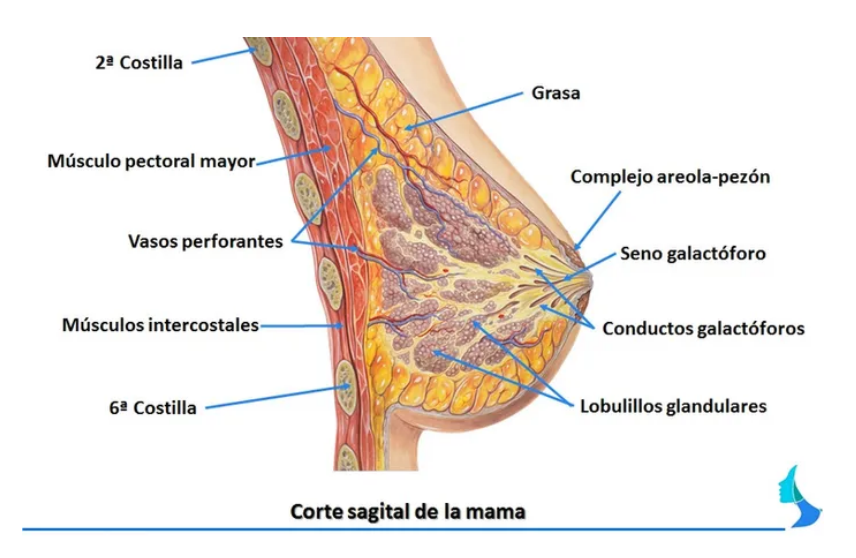

Figura 2.14: Anatomía básica de la mama. (Obtenido de "Cirugías de la mama.com" [20]).

La mamografía representa un gran reto tecnológico, ya que debe ser capaz de producir una imagen que identifique claramente las estructuras, además es necesario visualizar los vasos sanguíneos, conductos y microcalcificaciones de dimensiones tan pequeñas como 100  $\mu$ m de diámetro [13].

Dependiendo del tipo de receptor de la imagen, los mastógrafos se clasifican en:

Mastógrafo analógico. Es la forma tradicional que emplea una película radiográfica para adquirir, almacenar y desplegar la imagen. Tiene la desventaja de tener menor sensibilidad en mamas fibrosas, ser técnica y operador-dependiente además de que es imposible modificar la imagen una vez procesada y cualquier duda requiere de una nueva exposición [13].

Mastógrafo digital. Proporciona un mecanismo para separar las funciones de adquisición, almacenamiento y despliegue de la imagen. Presenta características que ayudan a visualizar los tumores pequeños del seno resaltándolos en el tejido normal, como una absorción eficiente de los fotones de rayos X incidentes, una respuesta lineal sobre un amplio rango de intensidad de radiación y menor ruido proveniente del sistema [13].

El mastógrafo digital puede ser de dos tipos:

**Indirecto** 

- En este caso se digitalizan de forma indirecta las imágenes obtenidas mediante mamografía análoga, por lo que las imágenes no son obtenidas en tiempo real, pues los receptores deben leer la información por medio de un scanner. En este caso se puede procesar el brillo y contraste, archivarse la imagen e imprimirlas en láser, pero no permite añadir ninguna información adicional a la imagen [13].
- **Directo** 
	- La imagen se obtiene en tiempo real y están equipados con un selector automático de los factores de exposición, además de un mecanismo de medida del espesor de la mama bajo compresión. Este tipo de obtención de imágenes a la vez se divide en dos grupos:
		- 1. Conversión de energía en forma indirecta. La energía pasa de rayos X a luz en el espectro visible y posteriormente a cargas eléctricas. Los detectores más comunes son los dispositivos de carga acoplada (CCD) que están acoplados a un cristal de centelleo (yoduro de cesio CsI:Tl) a través de fibras ópticas y los detectores de panel plano que consisten en en una capa de CsI:Tl como detector primario del haz de rayos X acoplado a una capa se silicio amorfo depositada sobre una matriz de electrodos TFT (capa delgada de transistores por sus siglas en inglés) [21].
		- 2. Conversión de energía en forma directa. La energía pasa directamente de los rayos  $X$ a cargas eléctricas. El detector más comúnmente utilizado en este tipo es el detector de panel plano de selenio amorfo ( $\alpha$  – Se) como material fotoconductor. [13, 21].

#### Descripción del mastógrafo digital

El equipo de mamografía tiene diferencias significativas en su construcción y diseño respecto a otros equipos de imagen radiológica debido a la composición morfológica de la mama. Se necesita un equipo de rayos X diseñado especialmente para optimizar la detección temprana del cáncer, esto requiere una alta capacidad de distinción entre el tejido sano y el tejido con cáncer, además de poder discriminar las microcalcificaciones formadas [22].

Las diferencias de atenuación de los rayos X entre el tejido sano y con cáncer son extremadamente pequeñas y como se observa en la figura 2.15, es posible distinguirlas cuando se utilizan bajas energías de rayos X, pues a partir de los 30 keV son prácticamente indistinguibles. En la figura 2.16 se observa que el contraste<sup>5</sup> entre tejido sano y con cáncer es alto en energías muy bajas (10 a 15 keV) debido a su coeficiente lineal de atenuación y se reduce drásticamente en energías mayores que 30 keV [17].

 ${}^{5}$ Es la capacidad de distinguir dos estructuras aledañas sobre una imagen [23].

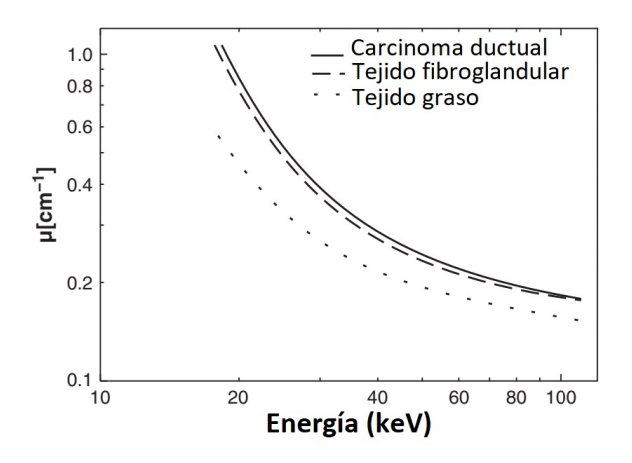

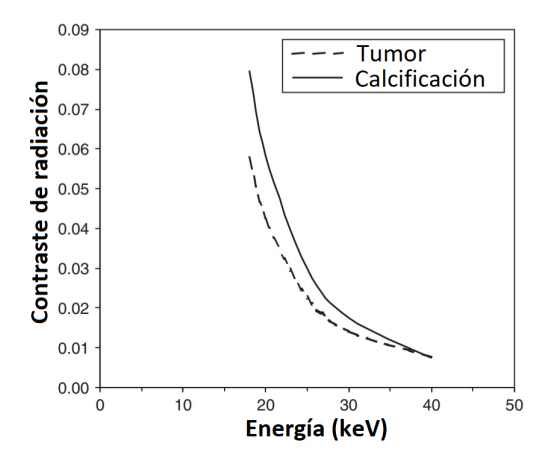

Figura 2.15: Comportamiento de los rayos X al interactuar con los tejidos que componen la mama como función de la energía (Modificado de " Mammographic density. Measurement of mammographic density" [24]).

Figura 2.16: Contraste para un tumor comparado con una calcificación, el contraste decae rápidamente, utilizando un espectro casi monoenergético de rayos X (Modificado de "Digital mammography" [25]).

Las bajas energías dan buenos resultados al identificar el tejido normal y el canceroso, pero aumenta la absorción de dosis y el tiempo de exposición hacia la paciente. Es necesario que el equipo de mamografía tenga un detector de rayos X con una alta resolución espacial, con alta sensibilidad de contraste, reduciendo la dosis para poder visualizar las microcalcificaciones [17].

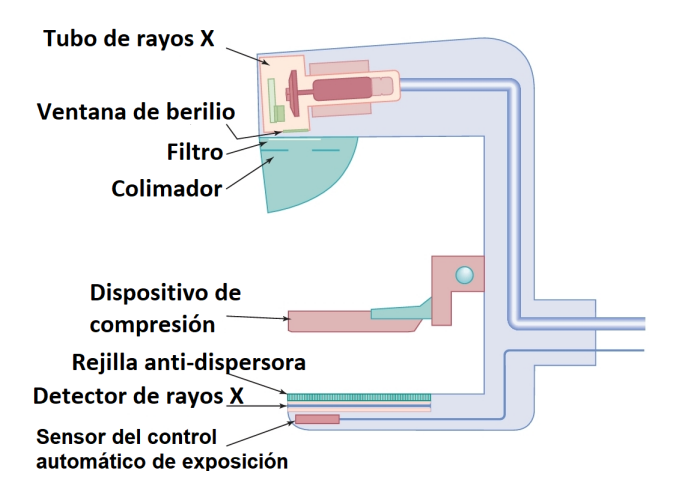

Figura 2.17: Diagrama de un equipo de mamografía sin el mando de control (Modificado de "The essential physics of medical imaging" [17]).

El equipo (Figura 2.17) está conformado de un tubo de rayos X especializado, ventana de berilio, un filtro para eliminar radiación de muy baja energía innecesaria, un colimador de haz, dispositivos de compresión de mama, rejillas anti-dispersión, detector de rayos X y un sensor perteneciente al control automático de exposición, que utiliza algoritmos para determinar los factores de exposición (ánodo/filtro, kV, mAs) en función de las características particulares de cada mama (espesor y atenuación) [17, 26].

Las diferencias más notables del mastógrafo respecto a otros equipos radiológicos son:

- Ánodo de tungsteno (W), rodio (Rh) ó molibdeno (Mo) debido a los rayos X característicos de estos materiales, ya que la cantidad de rayos X en el rango de la energía óptimo para las imágenes de mama aumenta significativamente.
- Distancia fuente-detector de imagen constante (es fijo debido al diseño de construcción).
- Compresión de la mama. Es muy importante debido a las siguientes razones:
	- Evita el movimiento involuntario de la paciente.
	- Reduce la superposición anatómica de la mama creando mayor claridad y detalle en las estructuras geométricas, de forma que sea más fácil distinguir los diferentes elementos en la imagen.
	- Reduce la cantidad de radiación recibida por la paciente debido por los rayos X.
- Evaluación más precisa de la densidad de masas. Al comprimir la mama, permite estudiar masas de diferente diámetro y ayuda a diferenciar masas de tejido sano de las que posiblemente sean carcinomas, debido a que el tejido glandular sano es fácil de comprimir y aplanar, mientras que los carcinomas son rígidos y son fácilmente resaltados en la imagen por su rigidez [27].
- Rejilla anti-dispersora es un arreglo geométrico en forma de cuadrícula de cierto material atenuante que evita obtener información no anatómica en la imagen radiológica debido a los rayos X dispersados (producidos en el paciente). La rejilla absorbe estos rayos pues tienen mayor probabilidad de interactuar con su estructura debido a que tienen una orientación oblicua, dejando pasar los haces que resultan de la interacción de los rayos X primarios (que salen del tubo de rayos X) con la mama, que si aportan información sobre su anatomía [17].

# 2.6. Control de calidad en imágenes de mamografía digital

La calidad de imagen en la medicina diagnóstica es una medida del funcionamiento de un sistema generador de imágenes utilizado para un determinado tipo de examen, la cual se expresa en términos de 5 parámetros fundamentales: el contraste, la resolución espacial, la presencia de artefactos, ruido y distorsión [28].

#### ■ Contraste

En el caso de las imágenes generadas por rayos X, es la capacidad de distinguir entre estructuras que proporcionan cambios sutiles en la atenuación de rayos X (En la imagen digital, se ve como un cambio sutil o abrupto de color entre los valores de pixel, representado por la figura 2.18). Para el caso de la mamografía digital, es importante garantizar un contraste adecuado para poder diferenciar el tejido con cáncer del tejido normal blando debido a los coeficientes de atenuación parecidos, es por esto que se selecciona una energía de rayos X más baja que en otros estudios radiográficos [22, 28].

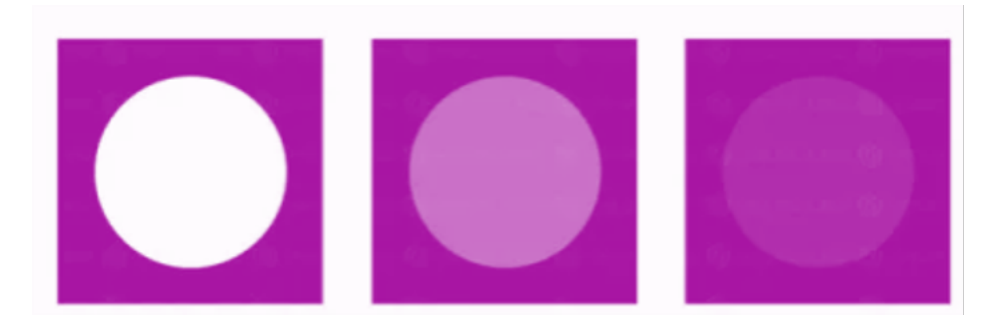

Figura 2.18: Ejemplo de una imagen digital con distinto contraste, de izquierda a derecha el contraste disminuye. Mientras mayor sea el contraste, la diferencia de intensidad de valor de pixel entre dos regiones contiguas será mayor (Modificado de "Cómo Detectar Bajo Contraste en Imágenes con OpenCV" [29]).

■ Resolución Espacial

Es una medida de la capacidad del sistema para representar detalles finos de un objeto en la imagen de este mismo, como las estructuras pequeñas o bordes nítidos (en la figura 2.19 los bordes nítidos y detalles se aprecian mejor cuando aumenta la resolución espacial). Depende del contraste de las estructuras [28].

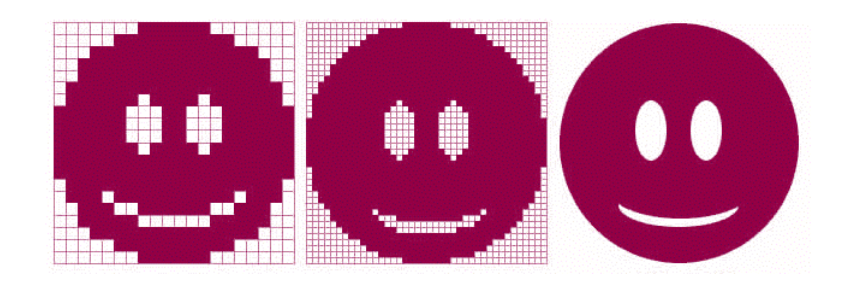

Figura 2.19: Ejemplo de una imagen digital con diferente resolución espacial, de izquierda a derecha la resolución aumenta. Mientras mayor resolución tenga, mejor apreciación de detalles habrá (Modificado de "¿Qué significa PL/MM en radiología digital?" [30]).

■ Artefactos
Son elementos presentes en la imagen que no corresponden al objeto de estudio (ejemplo en figura 2.20 donde se señala el artefacto como una línea recta). En mamografía se entiende como las variaciones en los valores de pixel de la imagen que no reflejan verdaderas diferencias de atenuación de la radiación en el tejido [28].

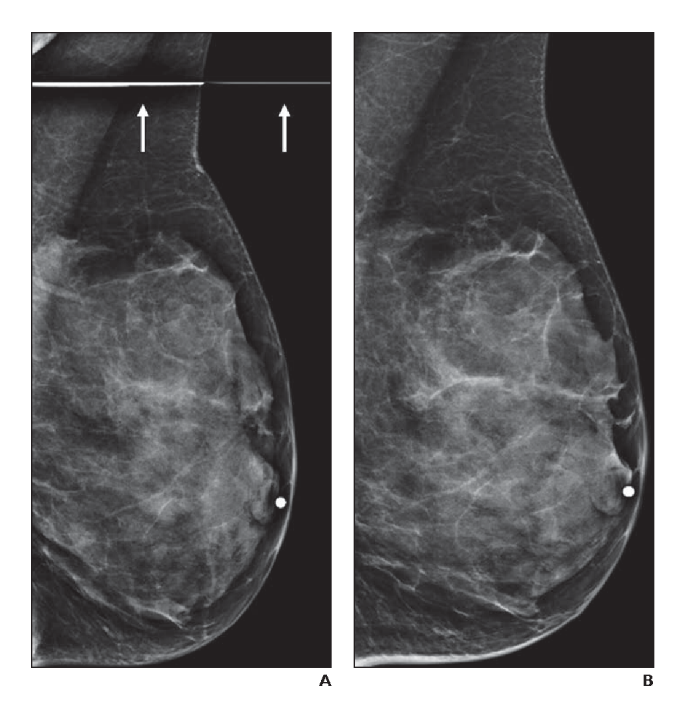

Figura 2.20: Ejemplo de un artefacto en una imagen digital mamográfica donde se observa una línea recta blanca señalada con flechas blancas debido a un problema con el software de lectura en el detector (A). Al repetir la exposición, el software se corrigió solo y la imagen se leyó correctamente (B) (Obtenido de "Challenges in mammography: part 1, artifacts in digital mammography.") [31].

■ Ruido

El ruido en una imagen digital es una variación estadística de los valores de pixel creada por un proceso aleatorio. Se puede caracterizar como la medida de la desviación estándar  $\sigma$  del número de fotones absorbidos  $N$  en una determinada región del detector, que sigue la estadística de Poisson y por lo tanto  $\sigma = N^{1/2}.$ 

En una imagen mamográfica proviene de tres fuentes principales.

- 1. El ruido electrónico, que es independiente de la exposición de rayos X y es causado debido a al ruido oscuro, ruido de lectura y ruido de amplificación de señal.
- 2. El ruido cuántico, que surge debido a variaciones estadísticas en el número de fotones absorbidos en el receptor y al flujo de fotones secundarios y es proporcional al cuadrado de la exposición.
- 3. Ruido estructural. En los detectores digitales tiene su origen principalmente en la falta de homogeneidad en la sensibilidad de los distintos detectores elementales. Este ruido ocasiona la aparición de un fondo estructurado en la imagen (Figura 2.21).

En la práctica es normal observar los tres tipos de ruido en proporciones variables según la dosis absorbida por el detector [22].

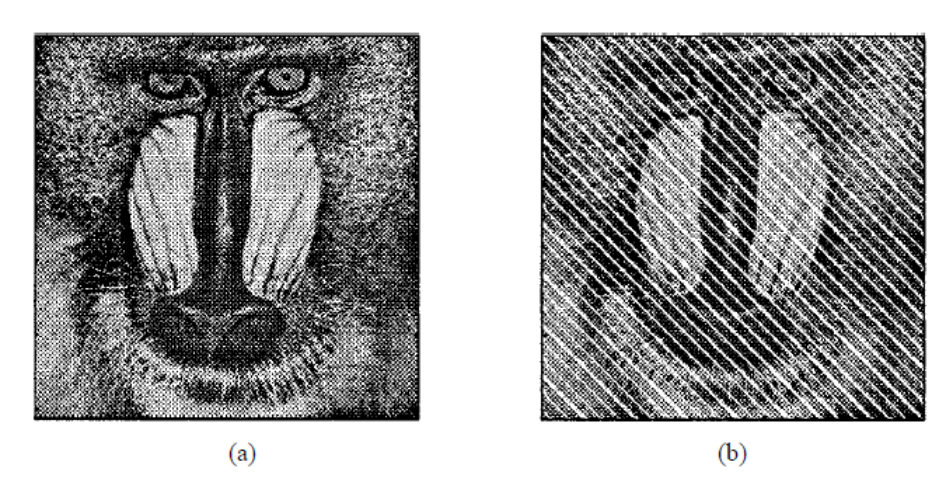

Figura 2.21: Ejemplo de una imagen digital con ruido estructural (b), mientras que (a) representa la imagen original. El ruido crea un efecto de líneas diagonales que dificulta la apreciación de detalles (Obtenido de " A Noise-Filtering Method Using a Local Information Measurel" [32]).

Distorsión.

En las imágenes médicas es importante obtener una clara representación del objeto de estudio, por lo que la imagen debe dar una impresión correcta del tamaño, forma y posición relativa de este mismo (en la figura 2.22 se tiene una imagen distorsionada geométricamente). En los equipos de rayos X, las fuentes de distorsión son la distancia y la posición del objeto, ya que mientras más alejado esté del foco sufre mayor distorsión debido a la dispersión de los fotones. Debido a este problema, en los estudios mamográficos se toman dos proyecciones de la mama: medio-lateral oblicua y cráneo-caudal para ambas mamas [28].

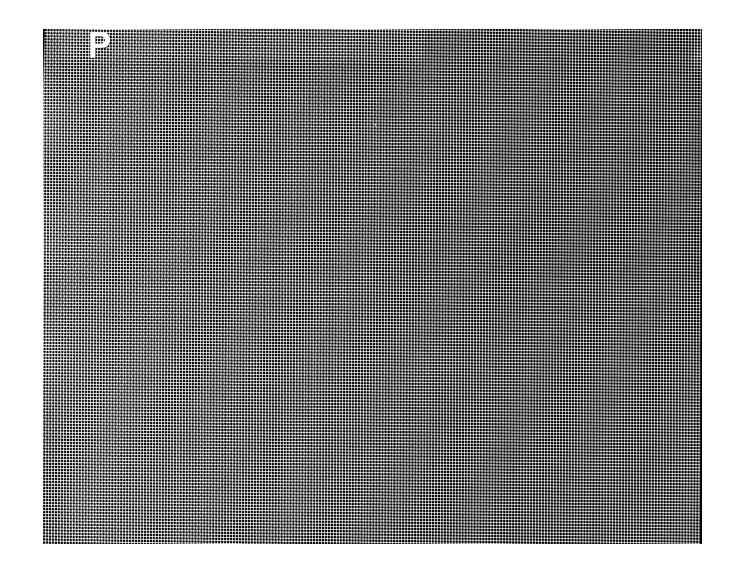

Figura 2.22: Ejemplo de distorsión geométrica en una imagen de mamografía, se observa un desplazamiento de la rejilla haciendo que se vea doble.

### 2.7. Curva de contraste- detalle (CCD)

La curva de contraste-detalle es un método visual que combina los conceptos de resolución espacial y resolución de contraste [22].

Para esta prueba de calidad se utilizan maniquís que se construyen con objetos de la misma forma geométrica con variaciones de grosor (contraste) y tamaño (detalle) [33].

Estos maniquís tienen la gran ventaja de permitir determinar los límites de lo que el lector o visualizador puede detectar, lo cual se ilustra gráficamente con la construcción del llamado diagrama o curva de contraste-detalle (CCD), que es un gráfico del contraste mínimo (o grosor umbral) detectable en función del tamaño del diámetro para un determinado objeto redondo dentro de la imagen. La CCD es un parámetro muy conveniente para evaluar el rendimiento de un sistema de imagen, pues mientras más baja sea la gráfica de la curva, mejor rendimiento se tiene [33]. De esta forma, la CCD requiere estar por debajo de cierta curva limitante [34].

Una de las desventajas más notables de la CCD es que no tiene una expresión numérica para evaluar la calidad de imagen, esto genera que se utilicen diferentes parámetros y enfoques para interpretar los resultados de la puntuación. Es conveniente destacar que no existe un consenso común para determinar qué parámetros son los más apropiados y cómo deben ser utilizados para la evaluación de los resultados de puntuación del maniquí [33].

## 2.8. Imágenes tipo DICOM (Digital Imaging and Communications in Medicine)

DICOM es un estándar acordado internacionalmente para todas las modalidades de imágenes médicas, sus siglas en inglés significan Digital Imaging and Communicatios in Medicine [23].

El estándar se inició como una respuesta a las nuevas modalidades de imágenes asistidas por computadora en la década de 1970 por el comité conjunto del Colegio Americano de Radiología (ACR) y la Asociación Nacional de Fabricantes Eléctricos (NEMA). Se publicó por primera vez un estándar ACR-NEMA en 1985 y lo actualizó en 1988. La versión 3 se publicó en 1993 [23].

En la actualidad, cubre todo tipo de imágenes médicas, además de incluir otros datos como el nombre del paciente, el número de referencia, número de estudio, fechas e informes, etc. DICOM permite la transferencia de imágenes médicas desde y hacia software y escáneres de diferentes fabricantes y ayudó al desarrollo de sistemas de comunicación y archivo de imágenes, que se pueden incorporar con sistemas más amplios de información o registros médicos [23].

El estándar DICOM, juega un papel integral en la evolución de la medicina digital, asegurando los más altos estándares de diagnóstico y el mejor rendimiento, este le dio forma al panorama de la medicina contemporánea, pues proporciona:

- 1. *Estándar universal en medicina digital.* Todos los dispositivos de adquisición de imágenes digitales actuales producen imágenes DICOM y se comunican a través de redes DICOM.
- 2. *Excelente calidad de imagen.* DICOM admite hasta 65,536 (16 bits) tonos de gris para la visualización de imágenes monocromáticas, capturando así los más mínimos matices en imágenes médicas. En comparación la conversión de imágenes DICOM en JEPG o mapas de bits (sólo tienen 256 tonos de gris) a menudo hace que las imágenes sean inaceptables para la lectura de diagnóstico.
- 3. *Soporte completo para numerosos parámetros de adquisición de imágenes y diferentes tipos de datos.* DICOM no sólo almacena las imágenes, sino que también registra otros parámetros relacionados con las imágenes, como la posición 3D del paciente, tamaños y orientaciones, grosor de corte, dosis y exposiciones de radiación, filtros de procesamiento de imágenes, etc. Estos datos enriquecen enormemente el contenido informativo de las imágenes DICOM y facilitan el procesamiento y la interpretación de los datos de la imagen.
- 4. *Codificación completa de datos médicos.* Los archivos y mensajes DICOM utilizan más de 2000 atributos estandarizados (definidos en el diccionario de datos DICOM) para transmitir varios datos médicos desde el nombre del paciente hasta la profundidad del color de la imagen y el diagnóstico actual del paciente. Estos son esenciales para un diagnóstico preciso, así que los datos capturan todos los aspectos de la radiología actual.
- 5. *Claridad en la descripción de los dispositivos de imágenes digitales y su funcionalidad.* DICOM define la funcionalidad de los dispositivos médicos en términos muy precisos e independientes del dispositivo. Trabajar con dispositivos médicos a través de sus interfaces DICOM es un proceso sencillo y disminuye la probabilidad de cometer errores [35].

# Capítulo 3

# Metodología

En este capítulo se describen las características de los maniquíes con los que se trabajaron, los métodos de evaluación utilizados en los mismos y formas de obtener las curvas de contraste-detalle, además de la descripción del grupo de imágenes DICOM y sus condiciones de irradiación para la evaluación.

## 3.1. Condiciones de las imágenes DICOM

Los maniquís CDMAM y DMAM2 Gold fueron puestos bajo las mismas condiciones de atenuación, procurando que los maniquís estuvieran a la misma distancia del detector de imagen. La equivalencia de los arreglos experimentales se evaluó con la obtención de imágenes automáticas donde el control automático de exposición determinó cuales eran las mejores técnicas para ambos maniquís y se verificó que se escogieran las mismas para los dos. Para cada maniquí se estudiaron 3 paquetes de 16 imágenes con distintos parámetros de irradiación (Tabla 3.1). Algo importante que se debe mencionar, es que la obtención de estas imágenes no fue parte de este trabajo.

> Tabla 3.1: Condiciones de irradiación definidas para los paquetes de imágenes analizadas. En total son 6 paquetes, 3 para cada maniquí.

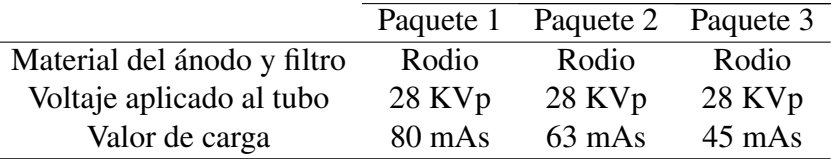

## 3.2. Maniquís para evaluar la prueba de contraste-detalle

### 3.2.1. Maniquí CDMAM

El CDMAM 3.4 es uno de los maniquís más utilizados para evaluar la calidad de imagen en los sistemas de mamografía, es el resultado del proyecto: "Garantía de calidad en mamografía, Departamento de Radiología, Centro Médico Universitario de Nijmegen, (St. Radboud), Países Bajos" en la década de 1990 y desde entonces ha tenido varias modificaciones en su diseño [34, 36].

Su construcción consiste en una base de aluminio con discos de oro de varios espesores y diámetros. La base de aluminio está unida a una cubierta de plexiglas (PMMA) [36].

En condiciones de irradiación con ánodo de Mo, filtro de Mo de 30 mm a 28 kV en un sistema de mamografía, la base de aluminio y la cubierta de plexiglas juntas tienen un espesor equivalente de plexiglas de 10 mm de espesor cada una [36].

Los discos de oro están dispuestos en una matriz de 16×16 rotada a 45° (Figura 3.1). Dentro de una fila, el diámetro del disco es constante, con un aumento de grosor (parcialmente) logarítmico, que varía entre [0.03–2.00]  $\mu$ m en pasos de 25% o 33%. Dentro de una columna el espesor de los discos permanece constante y el diámetro aumenta en pasos de aproximadamente 25% (Todos los valores de grosor y diámetro se muestran en la tabla 3.2) [34, 36].

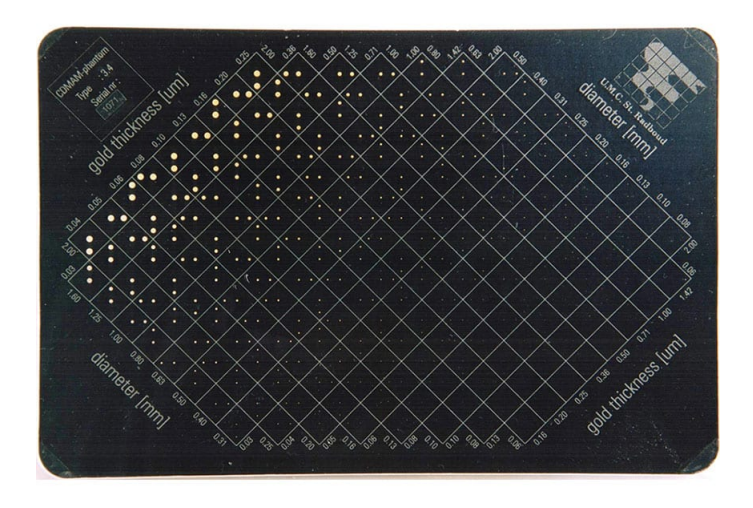

Figura 3.1: Maniquí CDMAM 3.4 (Obtenido de "CD Phantom for Mammography (CDMAM 3.4)" [36]).

| Columna                  | Grosor $(\mu m)$ | Fila           | Diámetro $(mm)$ |
|--------------------------|------------------|----------------|-----------------|
| 1                        | 0.03             | 1              | 0.06            |
| $\overline{2}$           | 0.04             | $\overline{2}$ | 0.08            |
| 3                        | 0.05             | 3              | 0.10            |
| $\overline{\mathcal{L}}$ | 0.06             | $\overline{4}$ | 0.13            |
| 5                        | 0.08             | 5              | 0.16            |
| 6                        | 0.10             | 6              | 0.20            |
| 7                        | 0.13             | 7              | 0.25            |
| 8                        | 0.16             | 8              | 0.31            |
| 9                        | 0.20             | 9              | 0.40            |
| 10                       | 0.25             | 10             | 0.50            |
| 11                       | 0.36             | 11             | 0.63            |
| 12                       | 0.50             | 12             | 0.80            |
| 13                       | 0.71             | 13             | 1.00            |
| 14                       | 1.00             | 14             | 1.25            |
| 15                       | 1.42             | 15             | 1.60            |
| 16                       | 2.00             | 16             | 2.00            |

Tabla 3.2: Valores de diámetro y grosor del maniquí CDMAM.

La evaluación del maniquí de contraste-detalle CDMAM se realiza examinando el área donde los discos de oro son visibles, indicando la posición del disco no central (este está colocado aleatoriamente en alguna de las esquinas de su respectiva celda). Se debe analizar la imagen hasta completar el esquema de corrección descrito más adelante [37].

Las posiciones de los discos no centrales que se encontraron, deben compararse con las posiciones reales en el maniquí (Figura 3.2).

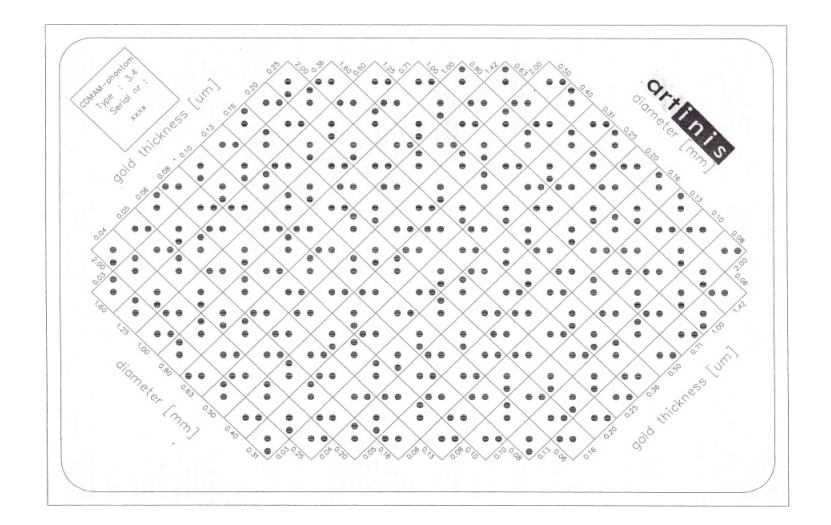

Figura 3.2: Diagrama del manual del maniquí CDMAM donde se indican las posiciones correctas de ambos discos de oro en su respectiva celda (Obtenido de "Manual Contrast-Detail Phantom CDMAM 3.4 and CDMAM Analyser software V 1.2" [37]).

Para evaluar las observaciones realizadas, se deben aplicar ciertas reglas de clasificación, teniendo en cuenta las cuatro celdas vecinas más cercanas que están unidas por dos vértices a la celda analizada. La evaluación de una celda en particular debe referirse a las observaciones originales para los vecinos más cercanos [37].

Existen tres posibilidades para clasificar cada observación:

T: El disco no central fue identificado en la posición correcta.

F: El disco no central fue identificado en una posición falsa o incorrecta.

N: El disco no central no fue identificado del todo.

#### Determinación de las CCD

Según el enfoque de la guía EUREF, se deben adquirir y analizar 16 imágenes ya sea con un observador humano o uno matemático. Para cada imagen y cada celda que contiene ambos discos de oro de esta misma, se toma la decisión de si se ha podido ubicar el disco de oro en alguna de las cuatro esquinas de la celda.

En el caso de utilizar un visualizador matemático, se analiza nuevamente la imagen, identificando ahora al disco central, de tal forma que se realizan en total 32 intentos de localizar correctamente un disco en las 4 esquinas de cada celda por 16 imágenes.

La frecuencia de localizaciones correctas obtenidas para cada celda se toma como la estimación de la probabilidad de localización correcta. Esto se representa en la figura 3.3, donde se observa que la probabilidad de una correcta localización crece conforme aumenta el grosor del disco. De esta forma, para los discos no centrales más delgados, la fracción de localización cae a un 0.25 para cada esquina, lo cual tiende a ser pura suposición, mientras que para el disco más grueso, la probabilidad tiende a ser de 1 [34].

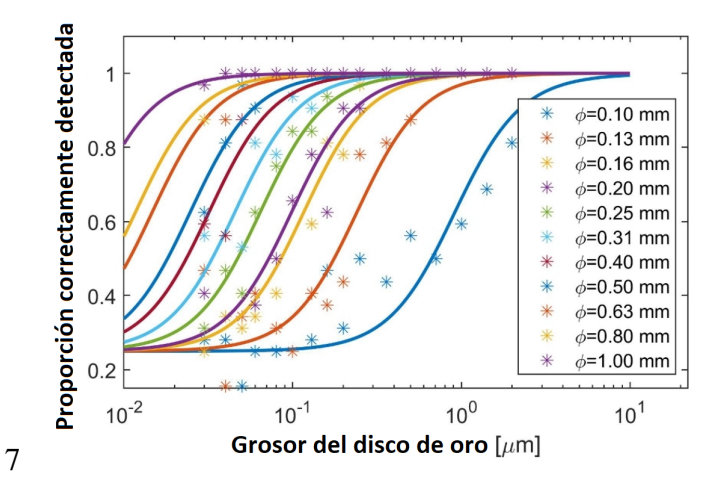

Figura 3.3: Ejemplo de las curvas sigmoides ajustadas (líneas sólidas) a los datos de la proporción de correcta identificación de los discos no centrales (asteriscos) para los diámetros  $\phi$  analizando 16 imágenes. (Modificado de "Determination of contrast-detail curves in mammography image quality assessment by a parametric model observer" [34])

A cada grupo de 13 grosores de discos de un mismo diámetro (se representa por asteriscos en la figura 3.3), se le ajusta una curva sigmoide (líneas sólidas). Para obtener la curva de contraste-detalle, se obtienen los valores de grosor umbral, que son los valores para los cuales cada curva sigmoide toma el valor de 0.625 en el eje y, que es el valor central en el intervalo entre la pura suposición (0.25) y la certeza (1). El resultado de agrupar los grosores umbrales en función de los diámetros de los discos es la curva de contraste-detalle (Figura 3.4), la cual debe estar por debajo de la curva límite aceptable dada por la EUREF [34].

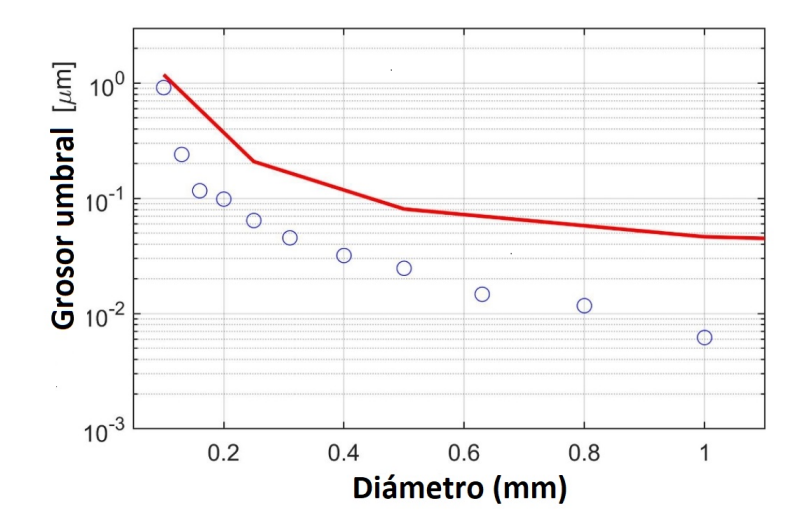

Figura 3.4: Ejemplo de la CCD obtenida, basada en los resultados de la figura 3.3. La curva sólida es el límite aceptable dictado por la EUREF, mientras que los círculos azules son los datos de los grosores umbrales para cada diámetro. La CCD debe estar por debajo de la línea sólida para cumplir los criterios de calidad. (Modificado de "Determination of contrastdetail curves in mammography image quality assessment by a parametric model observer" [34]).

El maniquí CDMAM tiene su propio programa llamado CDMAM Analysis V1.5.5, que sigue las guías europeas para el aseguramiento de la calidad en la detección y diagnóstico del cáncer de mama (4.ª edición), el cual analiza directamente las imágenes que se le importen y entrega resultados del contraste límite para cada diámetro, así como los datos de los límites alcanzables y aceptables de la EUREF para los diámetros de 2, 1, 0.5, 0.25 y 0.1 mm [37].

#### 3.2.2. Maniquí DMAM2 Gold

Es un maniquí menos conocido, en principio tiene la misma función que el CDMAM. Es manufacturado por la empresa Leeds Test Objects [38] conforme a los protocolos siguientes:

EUREF "European Protocol for the Quality control of the physical and technical aspects of mammography screening".

IAEA Protocolo "Human Health Series 17 – Qaulity Assurance Programme for Digital Mammography".

**DMAM2 Contrast Detail Phantom** Leeds Test Objects Serial no. 088

El maniquí (Figura 3.6) contiene 78 detalles de contraste de umbral en 6 tamaños, con diámetros que van desde 0.1 mm a 2.0 mm, rango de contraste de 0.489% a 27.56%.

Figura 3.5: Maniquí DMAM2 Gold.

El maniquí que se utiliza para obtener la curva de contraste-detalle (señalado en la figura 3.5) está constituido por celdas donde se encuentra un solo disco de oro. En la figura 3.6 se muestra un esquema de la distribución de los objetos de estudio en el maniquí [39].

| $\circ$ | O | O       | O | ∩       | O | ∩       |         |   |   |  |  |
|---------|---|---------|---|---------|---|---------|---------|---|---|--|--|
| $\circ$ | ۰ | $\circ$ | ۰ | $\circ$ | ۰ | $\circ$ | $\circ$ | ۰ | ۰ |  |  |
|         |   |         |   |         |   |         |         |   |   |  |  |
|         |   | ۰       |   |         |   | ٠       |         |   |   |  |  |
|         |   |         |   |         |   |         |         |   |   |  |  |
|         |   |         |   |         |   | ٠       |         |   | ۰ |  |  |

Figura 3.6: Diagrama de la disposición de objetos en el maniquí de contraste-detalle del DMAM2 Gold (Obtenido de "DMAM2 Digital Mammography, User Manual" [39]).

A continuación se muestra la tabla 3.3 con los grosores en nm y diámetros en mm de los objetos dispuestos en el maniquí de contraste-detalle DMAM2 Gold.

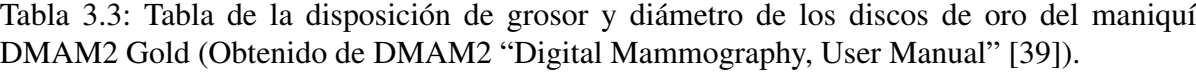

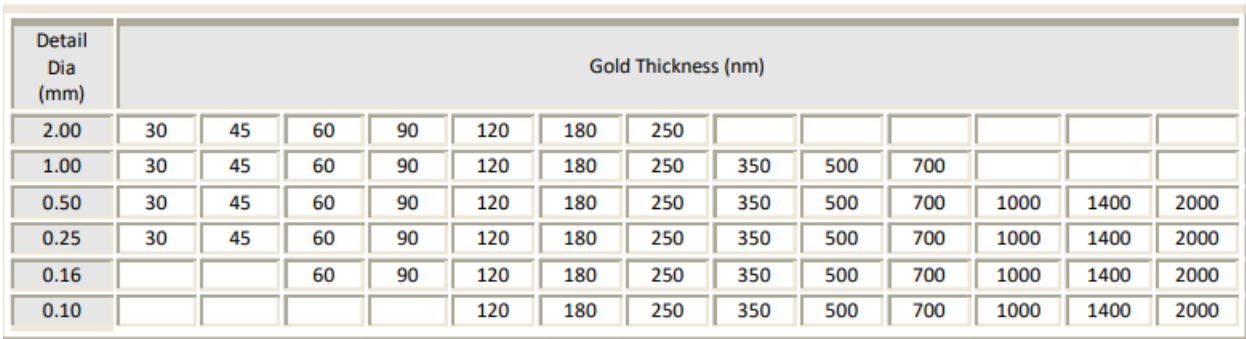

#### Análisis del maniquí DMAM2 Gold

Debido a que el manual de este maniquí no contiene indicaciones sobre la metodología de análisis del contraste-detalle, el análisis de la visualización de los discos se centró en registrar si se ha observado o no el único disco que se ubica en el centro de la celda en el método visual humano y el computacional *Farih*, por lo que se obtiene una matriz de fracción de detección binaria con 6 columnas y 13 filas para cada imagen, donde corresponde la variación de diámetro y grosor respectivamente.

El maniquí DMAM2 Gold se analizó con tres métodos distintos: visualización humana, el demo del programa *AutoPIA* y la rutina de visualización computacional llamada *Farih*.

El fabricante del maniquí vende por separado el programa *AutoPIA* (Automatic Phantom Image Analysis), el cual sigue las guías europeas para el aseguramiento de la calidad en la detección y diagnóstico del cáncer de mama (4.ª edición), este mismo no se incluyó en la donación realizada por la IAEA del maniquí, sin embargo se ha utilizado un demo con permisos de tiempo limitado para analizar las imágenes.

La razón de estos tres métodos para el segundo maniquí es que uno de los objetivos de este proyecto es crear una herramienta automatizada que permita evaluar la prueba de contraste-detalle simulando al visualizador humano (por lo que se debe calibrar con este método). Al utilizar el método *AutoPIA*, se busca tener resultados que proporciona el estándar de análisis de este maniquí. Por último se verificará si el maniquí DMAM2 Gold es equivalente al CDMAM en la prueba contraste-detalle bajo condiciones de irradiación de ánodo y filtro de Rodio (Rh).

#### Visualizador humano

Las imágenes se visualizaron en el programa *ImageJ*, que es un programa de procesamiento de imagen digital capaz de soportar imágenes tipo DICOM. Dentro del programa se ajustó el contraste para aumentar la capacidad de visualización sobretodo de los discos más pequeños y delgados. La visualización humana se realizó en un ambiente oscuro con un monitor marca Dell con resolución de 2560 x 1600, dando los resultados finales para este método.

En el análisis visual de cada imagen del maniquí perteneciente a un paquete de 16 imágenes con el mismo valor de carga, se registró un 1 o 0 en cada celda de la matriz de 6 columnas (una por cada diámetro) y 13 filas (una por cada grosor) si fue capaz de observar el disco o no, quedando un total de 16 matrices con resultados binarios.

Después, las celdas con el mismo valor de diámetro y grosor de las 16 matrices se sumaron y finalmente se dividieron entre 16 para obtener valores normalizados. Si se multiplican los valores por 100, se obtiene la fracción de detección para cada disco de oro en el rango de 0 a 100% (ejemplo en la tabla 3.4). Este proceso fue realizado en el programa Excel.

Tabla 3.4: Simulación de una matriz de fracción de detección para un paquete de 16 imágenes. Este ejemplo fue creado para visualizar de mejor forma el proceso que llevan a cabo los tres métodos de análisis de imagen. Los grosores están dados en su escala original de nanómetros, como viene en el maniquí DMAM2 Gold.

|             | Diámetro (mm) |     |      |      |      |                |     |  |  |
|-------------|---------------|-----|------|------|------|----------------|-----|--|--|
|             |               | 2   | 1    | 0.5  | 0.25 | 0.16           | 0.1 |  |  |
|             | 2000          | 100 | 100  | 100  | 100  | 100            | 50  |  |  |
|             | 1400          | 100 | 100  | 100  | 100  | 100            | 0   |  |  |
|             | 1000          | 100 | 100  | 100  | 100  | 93.8           | 0   |  |  |
|             | 700           | 100 | 100  | 100  | 100  | 80             | 0   |  |  |
|             | 500           | 100 | 100  | 100  | 100  | 50             | 0   |  |  |
|             | 350           | 100 | 100  | 100  | 100  | 30             | 0   |  |  |
| Grosor (nm) | 250           | 100 | 100  | 100  | 60   | 20             | 0   |  |  |
|             | 180           | 100 | 100  | 100  | 43.8 | 12.5           | 0   |  |  |
|             | 120           | 100 | 100  | 81.3 | 25   | 0              | 0   |  |  |
|             | 90            | 100 | 100  | 50   | 12.5 | $\overline{0}$ |     |  |  |
|             | 60            | 100 | 93.8 | 40   | 0    | 0              | 0   |  |  |
|             | 45            | 100 | 81.3 | 30   | 0    | 0              |     |  |  |
|             | 30            | 80  | 62.5 | 0    | 0    | $\overline{0}$ |     |  |  |

#### *AutoPIA* Demo

El programa demo automatiza la tarea de detección de los discos en las celdas del maniquí, pero en este caso, el programa lleva a cabo la suma por columna de cuántos discos es capaz de observar (ejemplo en la tabla 3.5), sin embargo no especifica qué disco es capaz o no de detectar de forma individual.

En *Excel* se recrea la matriz de visualización binaria de cada imagen suponiendo que el programa visualiza de forma correcta todos los discos hasta máximo valor reportado por la suma, y los demás se toman como un 0. Después se realiza el mismo proceso de sumar las celdas con el mismo valor de grosor y diámetro por las 16 imágenes y se extrae la matriz de fracción de detección, tal y como se mencionó anteriormente en el método de visualizador humano (Tabla 3.4).

Tabla 3.5: Ejemplo de resultados obtenidos por el programa *AutoPIA* para una imagen con valor de carga de 80 mAs .

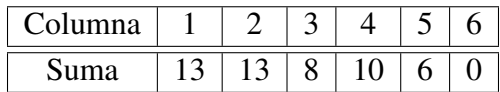

#### Visualizador computacional *Farih*

Este programa fue creado en *Python* para ser calibrado con el visualizador humano. De igual forma automatiza la detección binaria de los discos del maniquí, muestra la matriz normalizada de porcentaje de detección para cada grosor y adicionalmente genera los datos de grosor umbral para cada diámetro sin necesidad de utilizar otro programa como Excel para analizar los datos y obtener la CCD. Se describirá su funcionamiento detallado más adelante.

#### Obtención de la curva de contraste-detalle para los 3 métodos de análisis para el DMAM2 Gold

Este proceso es independiente del visualizador utilizado y fue realizado en un programa desarrollado en *Python*.

Una vez adquiridas las matrices de fracción de detección para cada paquete de imágenes y para cada método, se puede graficar el comportamiento como se muestra en la figura  $3.7<sup>1</sup>$  La fracción de detección para cada diámetro (d) va disminuyendo conforme disminuye el grosor de los discos.

<sup>1</sup>Hay que recalcar que los grosores del maniquí DMAM2 Gold están dados en nanómetros, mientras que los del CDMAM están en micrómetros, así que para compararlos entre si, se ha decidido cambiar la escala del DMAM2 Gold a micrómetros; este cambio ya está tomado en cuenta en los pasos de las figuras 3.7 y 3.9.

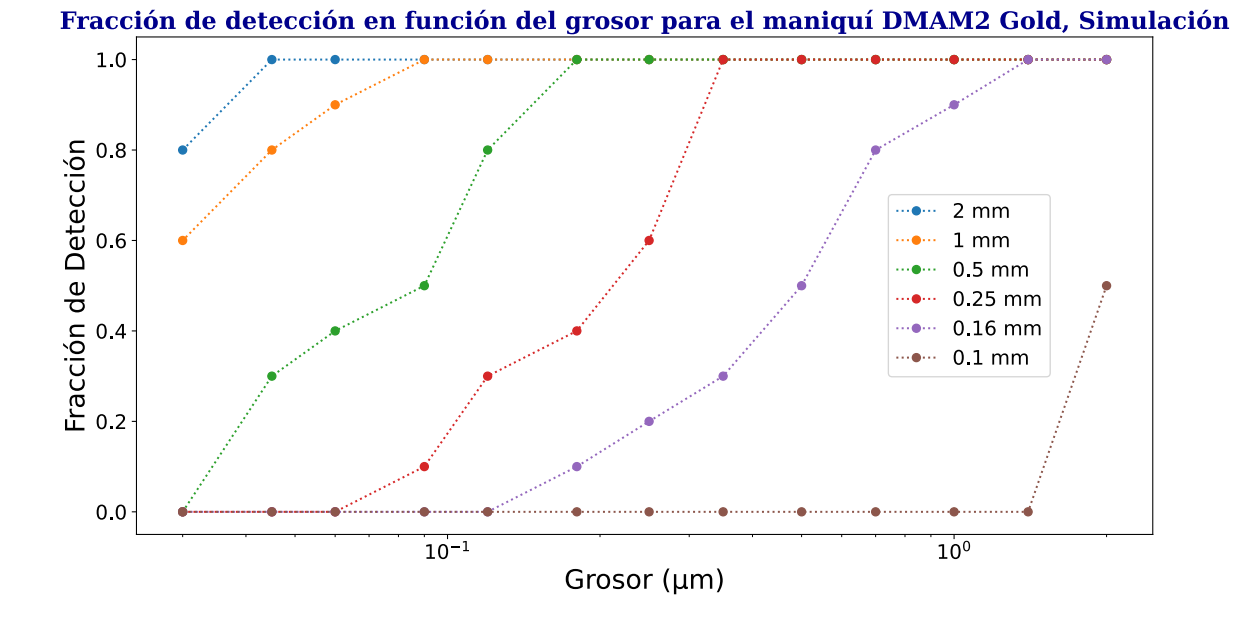

Figura 3.7: Se obtienen 6 curvas que representan las columnas de la matriz, los puntos de cada curva pertenecen a los 13 grosores de los discos para un mismo valor de diámetro. Se observa que para el diámetro (d) más pequeño, la fracción de detección cae a cero a partir del segundo disco; mientras que el diámetro más grande, se mantiene al 100% excepto en el último disco de menor grosor. Esta gráfica pertenece a la simulación del comportamiento de detección del DMAM2 Gold de la matriz de la tabla 3.4.

El paso siguiente es ajustar una curva sigmoide, que de forma general se describe como:

$$
y = A_2 + \frac{(A_1 - A_2)}{1 + e^{(x - x_0)dx}}
$$
 (3.1)

donde  $A_2$  es el límite superior de la curva,  $A_1$  el límite inferior,  $x_0$  el punto central entre ambas asíntotas y  $dx$  es la inclinación de la curva o la tasa de crecimiento logístico (Figura 3.8).

Graficando la ecuación, se obtiene la figura 3.8.

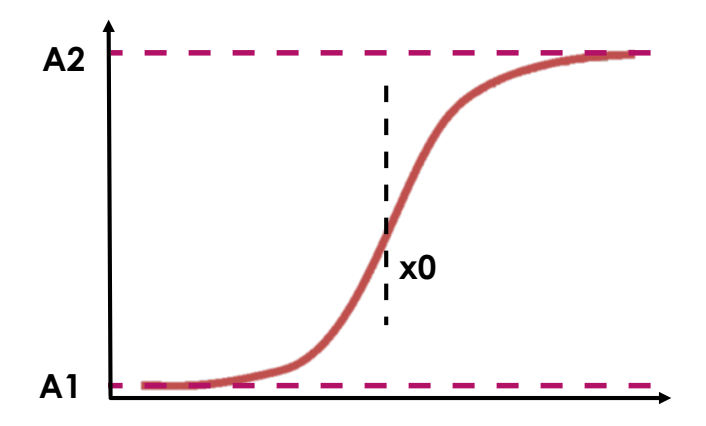

Figura 3.8: Curva sigmoide,  $A_2$  es el límite superior de la curva,  $A_1$  el límite inferior,  $x_0$  el punto central entre ambas asíntotas  $y$   $dx$  es la suavidad de la curva.

En este caso, dadas las características de las matrices de fracción de detección, la ecuación de la curva sigmoide tiene los parámetros  $A_2 = 1$ ,  $A_1 = 0$ , quedando como:

$$
y = 1 - \frac{1}{1 + e^{(x - x_0)dx}}
$$
 (3.2)

El ajuste se ejecuta en una sección del programa visualizador *Farih*. Las curvas sigmoides ajustadas pueden visualizarse en la figura 3.9.

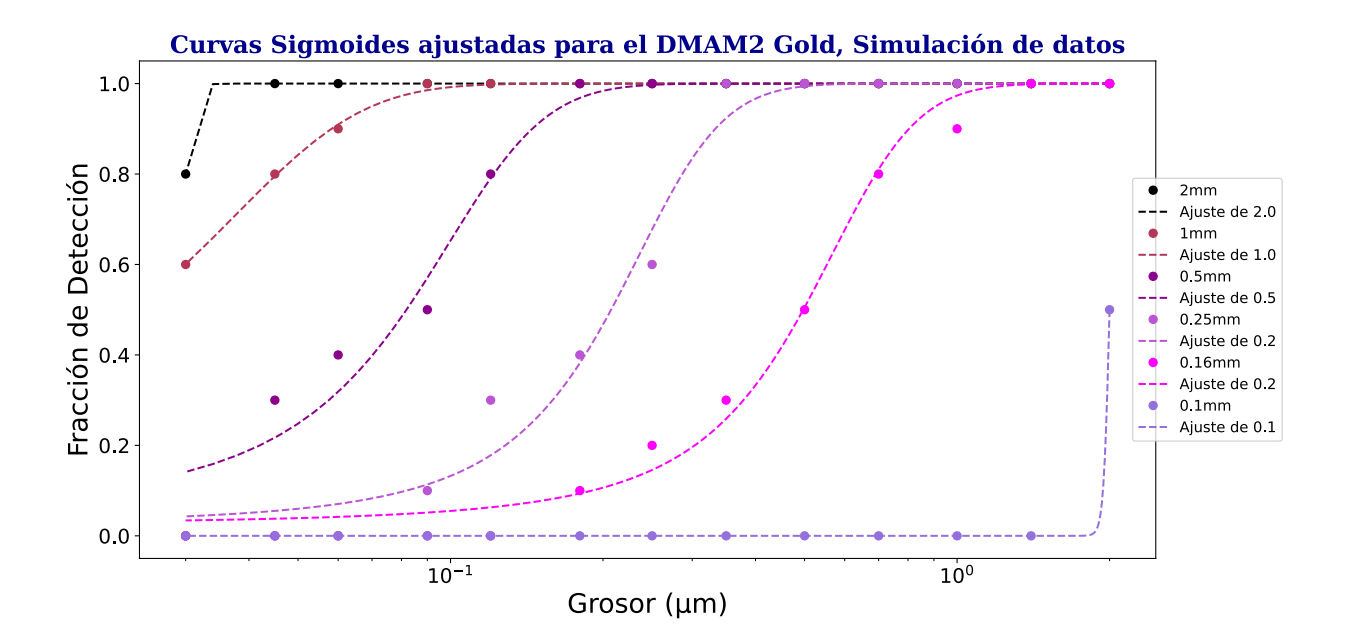

Figura 3.9: Curvas sigmoides (líneas punteadas) ajustadas a los datos graficados en la figura 3.7. En este caso se decide dividir entre 100 los valores de fracción de detección para que se adapten los límites  $A_2$  y  $A_1$  a la forma de la ecuación 3.2.

Para obtener la curva de contraste-detalle, se deben encontrar los valores en el eje x, tales que la función 3.2 sea igual 0.5 en el eje y, ya que es el valor intermedio entre el mínimo y máximo valor de detección posible, que es un método similar al utilizado en el CDMAM. Al obtener la función inversa de la ecuación 3.2 para  $y = 0.5$ , se concluye que este valor es el punto el punto central entre ambas asíntotas  $x_0$  de cada curva. Se agrupan estos valores y se genera una gráfica que relaciona el diámetro y el grosor umbral de todo un paquete de imágenes de un determinado valor de carga para un método de análisis en específico (Figura 3.10).

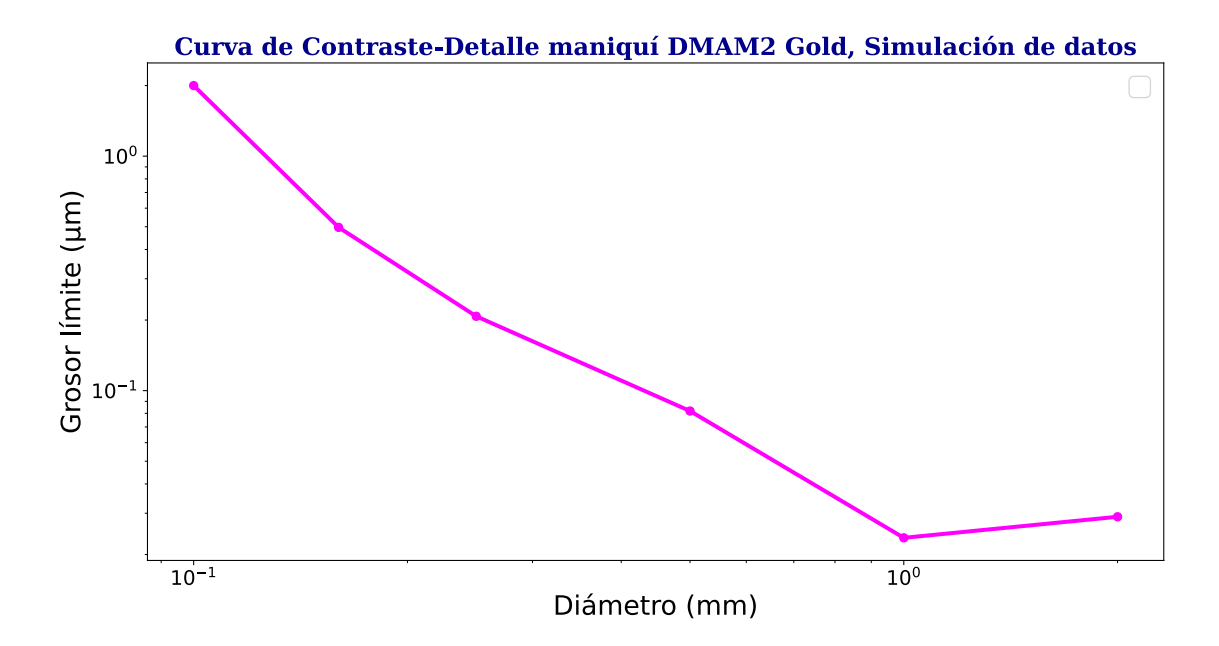

Figura 3.10: Curva de contraste-detalle de la simulación de visualización para el DMAM2 Gold.

La incertidumbre de los datos en la curva de contraste-detalle, proviene de la incertidumbre del valor  $x_0$ , determinada a través del método de ajuste.

## 3.3. Comparación entre el CDMAM y DMAM2 Gold

Para evaluar equivalencia entre ambos maniquís, se compararon las CCD para todas las condiciones de carga y, en el caso de DMAM2 Gold, para cada tipo de visualizador.

Todos los métodos con los que se analizó el DMAM2 Gold se compararon con los resultados de grosor umbral arrojados por el CDMAM a través de la diferencia relativa porcentual junto con sus respectivas incertidumbres calculadas a través de incertidumbre estándar combinada que se puede consultar en el anexo 6.1, con el detalle de que debido a la diferencia de construcción ente ambos maniquíes, sólo comparten 5 diámetros entre si, lo que disminuyó considerablemente las posibilidades de comparación entre ambos.

# Capítulo 4

# Resultados y discusión

En este capítulo se describe el funcionamiento interno del visualizador *Farih*. También se presentan los resultados de las CCD obtenidas de los tres métodos de evaluación para el DMAM2 Gold y el análisis del CDMAM con su respectivo programa de evaluación para cada valor de carga, junto con los valores límites establecidos por la EUREF . Así mismo se presenta la comparación entre los grosores límite para los diámetros de los detalles que tienen en común ambos maniquíes obtenidos por medio de la diferencia relativa porcentual.

## 4.1. Visualizador *Farih*

El visualizador siguió una serie de pasos para obtener la curva de contraste-detalle. Los pasos se muestran a continuación en la figura 4.1.

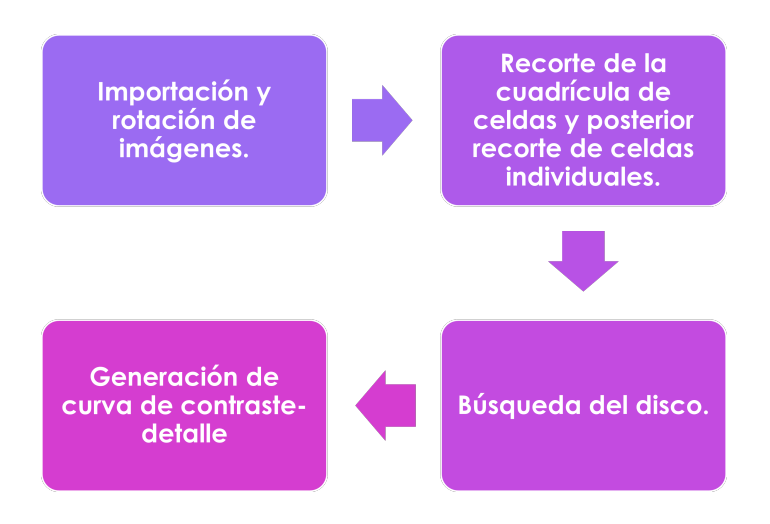

Figura 4.1: Diagrama del funcionamiento general de *Farih*.

Se inició importando las 16 imágenes correspondientes a un mismo paquete. Las imágenes se rotaron para alinear la cuadrícula de celdas de discos respecto a los ejes horizontal y vertical de la imagen. Para la rotación, se obtuvieron dos perfiles anchos<sup>1</sup> que se posicionaron en los extremos superior e inferior de la imagen, dejando un margen del 5% de la altura de la imagen (Figura 4.2). Posteriormente se obtuvo la derivada de ambos perfiles anchos para encontrar los cambios abruptos entre los valores de pixel que se encuentran en los extremos derecho e izquierdo de ambos perfiles anchos, donde se observan bordes blancos.

Después se utilizó una función del módulo "*detecta*" *de Python* llamada "*detect\_peaks*" [40], que detecta los picos en los perfiles anchos en función de su amplitud y devuelve sus índices. Se construyó una recta que une las coordenadas de los picos del extremo izquierdo de los dos perfiles anchos (se muestran sus posiciones con flechas amarillas en la figura 4.2 ) y se calculó su pendiente. El ángulo de rotación del maniquí se obtuvo con el arcotangente de la pendiente obtenida. Finalmente se utilizó la función de*l módulo* "*scikit-image*" *de Python* llamada "*rotate*" [41], que rotó la imagen con el ángulo calculado.

 $1$ Se define como perfil a una fila o columna de pixeles en una imagen digital. En este trabajo se obtuvieron los promedios de varios perfiles, que son los llamados perfiles anchos verticales (varias columnas de pixeles) o perfiles anchos horizontales (varias filas de pixeles).

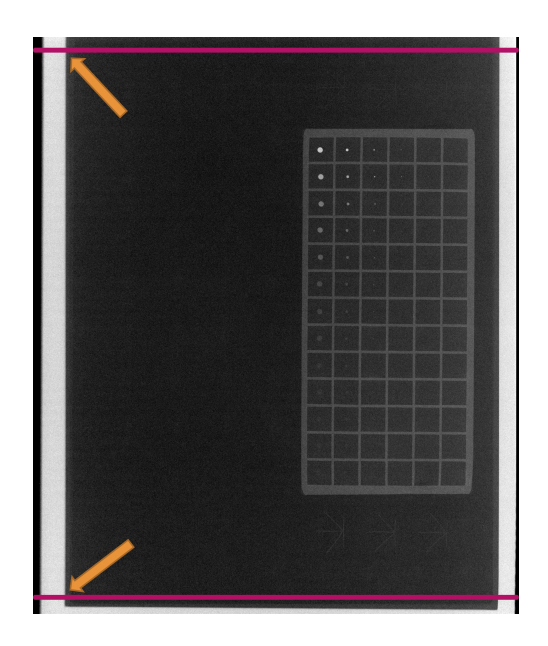

Figura 4.2: Se muestran las posiciones de perfiles anchos horizontales en la imagen, representados por líneas sólidas color rosa. Las flechas amarillas muestran las posiciones de las coordenadas de los cambios abruptos de valor de pixel.

El siguiente paso fue recortar la cuadrícula donde se encuentran las celdas (Figura 4.3a). Para esto, se tomó un perfil vertical ancho (línea sólida color morado) dejando un margen superior e inferior del largo de la imagen para quitar los bordes blancos, y otro margen del 75% del ancho de la imagen para que el perfil ancho se posicione en el área donde se encuentra la cuadrícula. Se utilizaron los índices de los picos de los extremos superior e inferior del perfil vertical ancho para construir los perfiles anchos horizontales superior e inferior (líneas sólidas color rosa). Se obtuvieron los picos de los extremos izquierdo y derecho de ambos perfiles anchos horizontales y las coordenadas de estos (flechas amarillas) se utilizaron como referencia para recortar la cuadrícula (Resultado final en la figura 4.3b ).

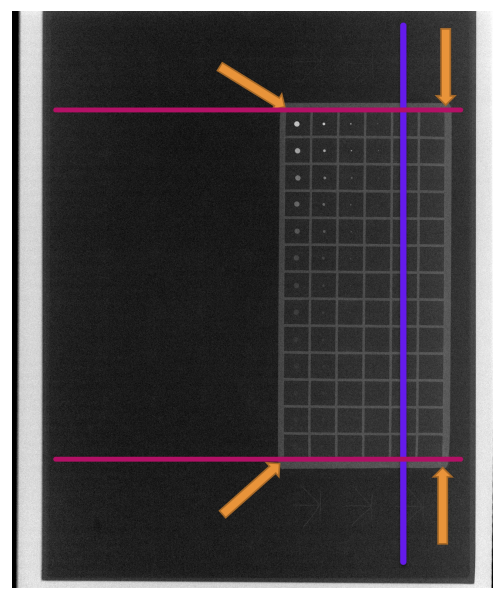

(a) Se muestran dos perfiles anchos horizontales (líneas rosas) y uno vertical (línea morada) para el recorte de la cuadrícula.

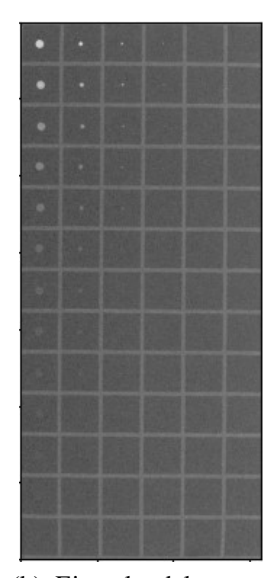

(b) Ejemplo del recorte de la cuadrícula de celdas con los discos de oro del DMAM2 Gold.

Figura 4.3: Proceso de recorte de la cuadrícula de celdas. En la figura 4.3a, la línea sólida color morado es el perfil vertical ancho, en líneas sólidas color rosa, los perfiles anchos horizontales. Las flechas amarillas muestran las posiciones de las coordenadas de los cambios abruptos de valor de pixel que se usan como referencia para recortar la imagen.

Posteriormente, la cuadrícula de celdas se recortó a lo largo en 13 partes iguales y a lo ancho en 6 partes iguales para separar individualmente las celdas donde se encuentra cada disco de oro.

En este paso las celdas están listas para proceder a la búsqueda del disco. Un ejemplo de una celda individual se muestra en la figura 4.4a. El disco se observa como el círculo de color azul cuyos valores de pixel son menores que el resto de pixeles verdes que pertenecen al fondo de la celda, como se indica en la barra de color en la derecha de la figura 4.4a.

A continuación se realizó la búsqueda del disco en cada celda con ayuda de una ROI (Region of Interest) de forma cuadrada. El tamaño de la ROI quedó determinado por el tamaño del disco buscado, así que cambia para cada diámetro. La ROI se movió secuencialmente por toda la celda con pasos de 1 pixel cada vez hasta cubrir todas las posibles posiciones (Figura 4.4b). Luego se calculó el promedio y la desviación estándar  $(\sigma)$  para cada posición de la ROI de búsqueda. Se seleccionó la ROI con el menor promedio de valor de pixel ( $Prom_{min}$ ), que corresponde a donde tentativamente estuvo ubicado el disco de oro.

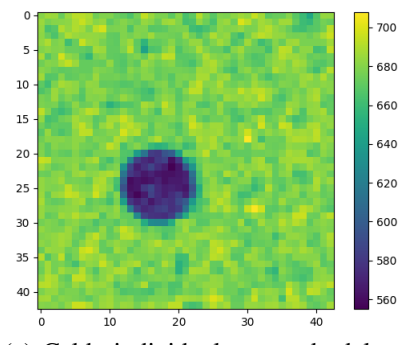

(a) Celda individual recortada del maniquí DMAM2 Gold.

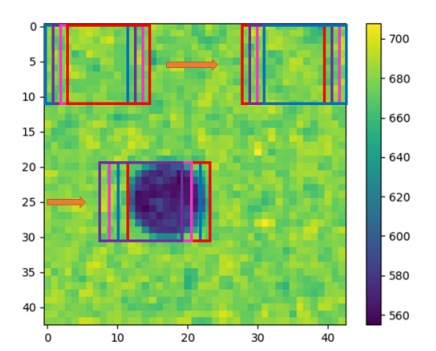

(b) ROI de búsqueda que avanza un pixel en cada paso hasta recorrer la celda completa. El recorrido de la ROI se representa con el cambio de color cuando avanza un pixel.

Figura 4.4: Ejemplo de una celda individual del maniquí y el recorrido que realiza la ROI de búsqueda para encontrar el menor promedio de valor de pixel ( $Prom_{min}$ ) donde tentativamente se encuentra el disco de oro.

Para la primer columna de 2 mm de diámetro (contando de izquierda a derecha de la figura 4.3b), cada celda se separó en dos partes: la ROI de búsqueda con promedio mínimo  $(Prom_{min})$  y el resto ( $Fondo$ ) (Figura 4.5). Se evaluó el promedio y la desviación estándar de cada parte. Con estos valores se evaluó si  $Prom_{min}$  y  $Fondo$  eran equivalentes o no, usando el valor absoluto de la diferencia de sus promedios (ecuación 4.1 ). Si se cumplía la ecuación 4.2 el disco se había visualizado, pues si se observa en las figuras 4.4a y 4.4b, tentativamente se debió encontrar que la ROI de  $Prom_{min}$  tiene un menor valor de pixel que el fondo de la celda (distinción entre ambas áreas en figura 4.5), entonces si se restan los valores de  $Prom_{min}$  y  $Fondo$  y se distinguen entre si, el resultado debe ser negativo pues  $Prom_{min}$  < . Al tomar el valor absoluto de su diferencia, el valor se vuelve positivo, por lo que si se le resta la incertidumbre de su diferencia ( $\delta_{Diff}$ ) y sigue siendo positivo, entonces *Prom<sub>min</sub>* y *Fondo* son distinguibles y se ha observado correctamente el disco.

La incertidumbre de la diferencia se evaluó con la ecuación 4.3 donde donde  $j_1$  es el factor de sensibilidad asignado a la columna 1. Los factores de sensibilidad utilizados en este trabajo son constantes que dependiendo su valor, aumentan o disminuyen la incertidumbre para modelar el desempeño del ser humano lo más parecido posible. Se obtuvieron a partir de la experimentación con diversos valores, tomando como referencia los resultados de las matrices de fracción de detección del Humano y dependen del valor de carga del paquete de imágenes y del diámetro de los discos.

$$
Dif = |Prom_{min} - Fondo| \tag{4.1}
$$

$$
Dif - \delta_{Diff} > 0 \tag{4.2}
$$

$$
\delta_{Dif} = \left(\sqrt{\sigma_{Prom_{min}}^2 + \sigma_{fondo}^2}\right)(j_i)
$$
\n(4.3)

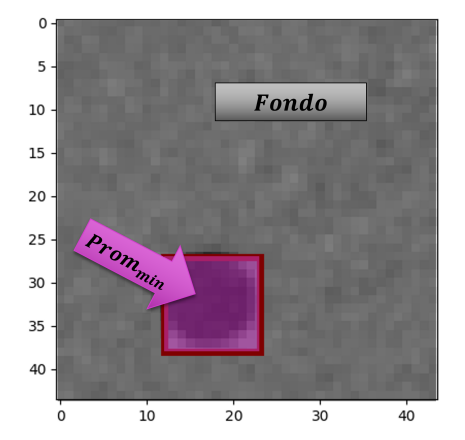

Figura 4.5: Separación de regiones de una celda para la primer columna de 2 mm de diámetro del DMAM2 Gold. En color magenta se encuentra la ROI de  $Prom_{min}$ y en color gris el fondo.

Para las columnas restantes se utilizó un método ligeramente diferente que se describe a continuación. Esto fue debido a que el método anterior siempre encuentra una ROI de  $Prom_{min}$ , por lo que encuentra resultados positivos de visualización de los discos que el humano ya no es capaz de ver y esto no modela el desempeño humano.

Ya que se obtuvo la ROI de búsqueda con el promedio mínimo (Figura 4.6a), se generó una rejilla con más ROI del mismo tamaño que la de búsqueda, sin embargo éstas no se traslapan (Figura 4.6b). En todas las ROI se evaluó el promedio y la desviación estándar. Se determinó que si el disco se hubiera encontrado dentro de la ROI con el promedio mínimo, ninguna otra ROI debería ser equivalente. La equivalencia se determinó como que los intervalos de  $Prom_i \pm \sigma_{prom_i}$  fueran disconexos (Figura 4.6c). En todos los casos la desviación estándar de los promedios ( $\sigma_{\text{prom}_i}$ ) se multiplicó por el factor de sensibilidad (j<sub>i</sub> con  $i = 2, \ldots, 5$  para las 4 columnas restantes).

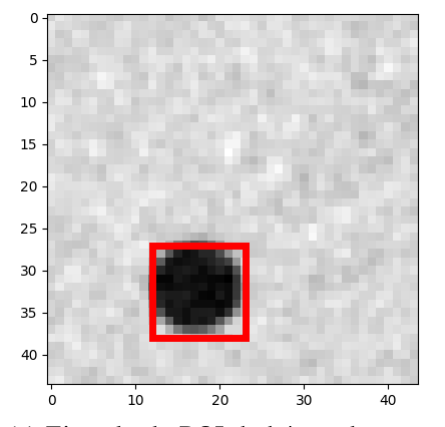

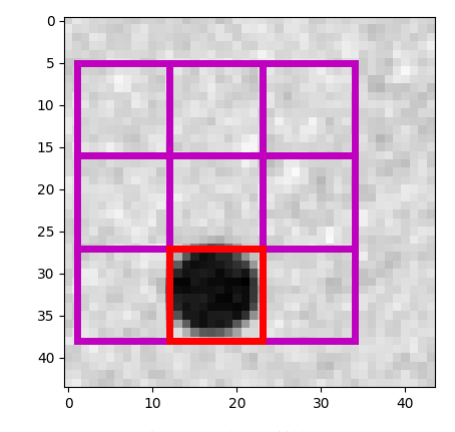

(a) Ejemplo de ROI de búsqueda que encuentra un disco de 1 mm en la imagen digital. En este caso el disco se puede observar claramente.

(b) Generación de la rejilla con más ROI del mismo tamaño que la ROI original de búsqueda y sin que se traslapen.

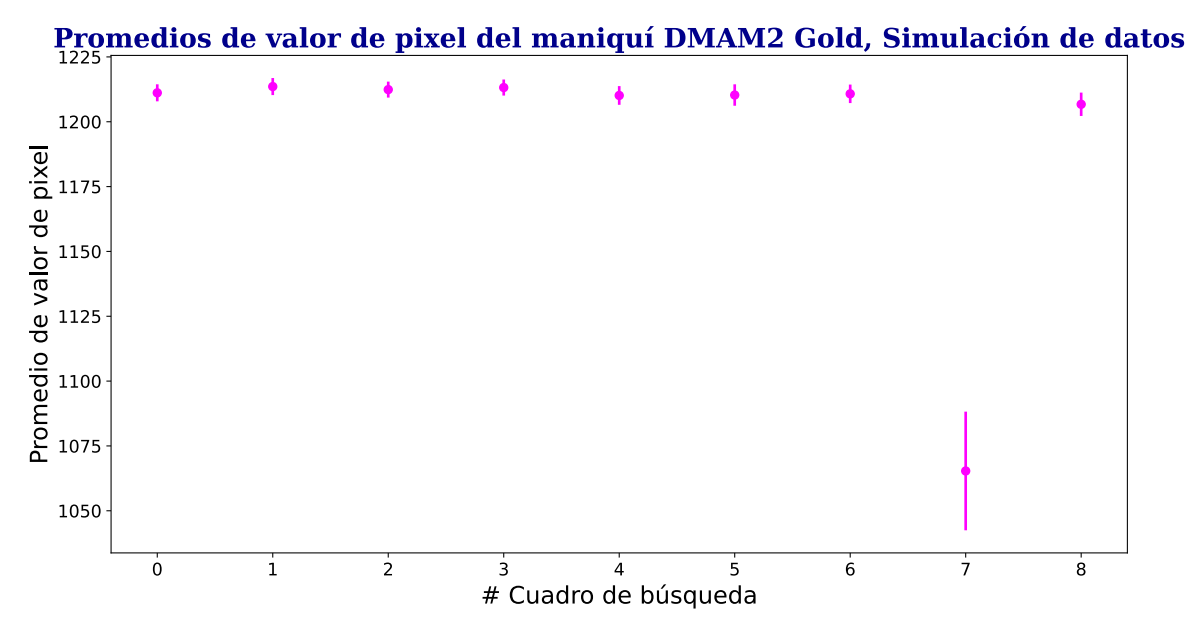

(c) Promedio de pixel de cada ROI de la rejilla de la figura 4.6b ( $Prom_i$ ) graficados con su respectiva desviación estándar como incertidumbre ( $\sigma_{Prom_i}$ ).

Figura 4.6: Proceso de búsqueda de un disco de 1 mm de diámetro del DMAM2 Gold. Enla figura 4.6c, la ROI de búsqueda original es el valor mínimo  $Prom_{min}$  con su incertidumbre  $\sigma_{Prom_{min}}$ vista como el punto más cercano al eje horizontal, que en la figura 4.6a se representa como el recuadro color rojo. Se observa la incertidumbre de  $Prom_{min}$  aumenta debido a que la ROI de color rojo enmarca zonas grises del fondo. En este caso la diferencia entre la ROI que ubica el disco y las demás ROI es clara.

Después se implementó una segunda condicional para la detección correcta en las columnas con discos de diámetro más pequeño. Se tomó en cuenta la posición del mínimo ( $Prom_{min}$ ) en la primer celda (de mayor grosor) como una referencia ya que esta primer celda siempre era detectada correctamente por Farih, coincidiendo con lo que observa el humano pues es el disco más sencillo de observar a simple vista (ejemplo en figura 4.8a). La nueva condición fue que la posición de  $Prom_{min}$  encontrado estuviera en un rango de  $\pm 20\%$  respecto a la posición de  $Prom_{min}$  de la primer celda (Figura 4.7 por ejemplo, la posición de los siguientes discos no puede distar fuera del recuadro morado para ese tamaño de disco). Con esto se eliminaron los falsos positivos que aparecían muy lejos de la posición esperada del disco (un ejemplo de un falso positivo se observa en la figura 4.8), debido a que en los discos más pequeños son fácilmente confundidos por el algoritmo de *Farih* con ruido del fondo de la celda, además que que el humano ya no es capaz de observar estos discos.

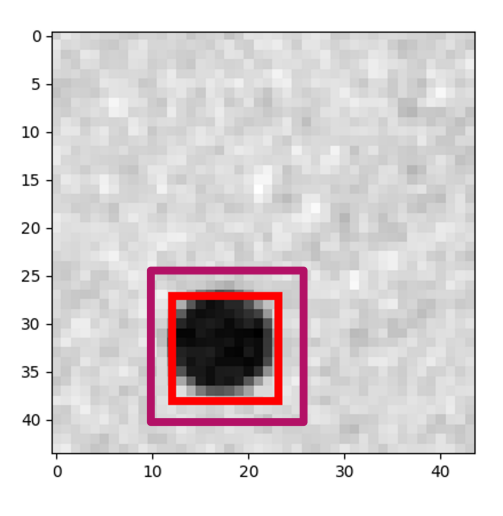

Figura 4.7: El recuadro color rosa representa aproximadamente el área de correcta visualización de un disco de 1 mm de diámetro si su posición se encuentra en un rango de ±20% de la posición del disco de la primer celda.

Imagen 1 celda 1, columna 5 del maniquí DMAM2 Gold

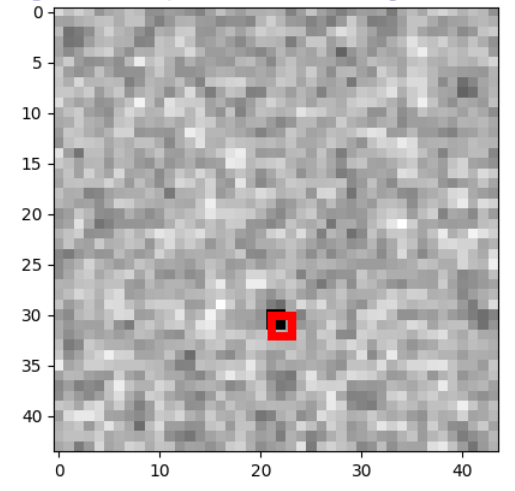

(a) Se encuentra la posición de  $Prom_{min}$  en la primer celda de la quinta columna, señalado por el recuadro rojo.

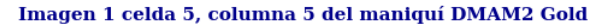

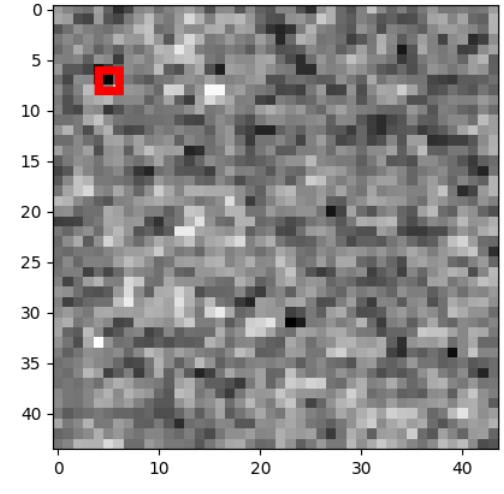

(b) Se observa la posición de  $Prom_{min}$  de la quinta celda de la quinta columna, señalado con el recuadro rojo. Su ubicación dista mucho de la posición del disco en la primera celda y sería un falso positivo.

Figura 4.8: Ejemplo de un falso positivo (Figura 4.8b) en la quinta celda respecto a la posición del mínimo  $(Prom_{min})$  de la primer celda (Figura 4.8a), que tiene mayor grosor.

Además de los procesos antes mencionados, en todas las columnas se realizó una corrección por vecinos, donde si el algoritmo no visualiza el disco en dos celdas seguidas para una sola columna (dos grosores consecutivos) entonces los demás discos deben ser asignados con un 0 en la matriz de visualización. Esto de igual forma mejora la simulación de la visualización humana, pues en este caso, si el humano no es capaz de ver dos discos consecutivos en la misma columna, no podrá observar los discos subsiguientes, que son aún más delgados.

Finalmente se construyó la matriz de fracción de visualización para cada paquete de imágenes y realizó el proceso descrito en la sección 3.2.2.

## 4.2. Resultados de visualización de discos para los maniquís CD-MAM y DMAM2 Gold

Se evaluaron los paquetes de imágenes de ambos maniquís, cada maniquí tuvo tres grupos con 16 imágenes cada uno, donde la diferencia era el valor de carga.

A continuación se muestran los resultados de fracción de detección para el grupo de 80 mAs del CDMAM y del DMAM2 Gold, separados por el método de visualización (Figuras 4.9, 4.10, 4.11 y 4.12).

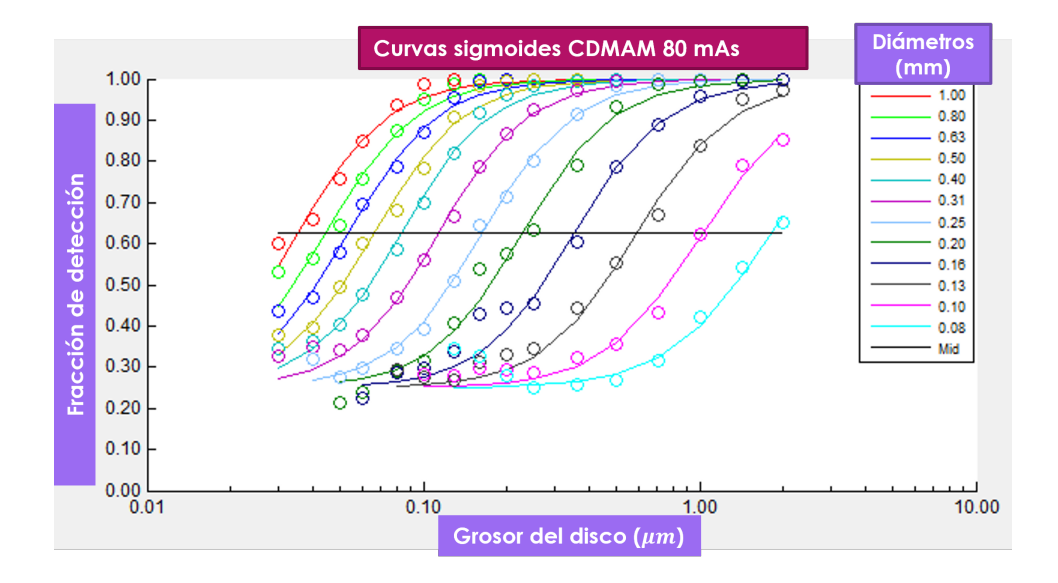

Figura 4.9: Curvas sigmoides (líneas sólidas) ajustadas a los datos a la fracción de detección a 80 mAs para el CDMAM, obtenidas del programa CDMAM Analysis V1.5.5.

La figura 4.9 corresponde a los resultados obtenidos con el programa CDMAM Analysis V1.5.5 (para observar las curvas sigmoides de los demás valores de carga para el CDMAM, consultar el anexo 6.2). En la gráfica se presentan 12 de los 16 diámetros del maniquí CDMAM. Las curvas faltantes corresponden los diámetros de 2, 1.60, 1.25 y el más pequeño de 0.06 mm. Esto es posiblemente debido a que el programa sólo presenta las sigmoides ajustadas a los datos que crucen la fracción de detección de 0.625 (línea sólida color negro) y esto no sucede en los tres diámetros más grandes y en el más pequeño.

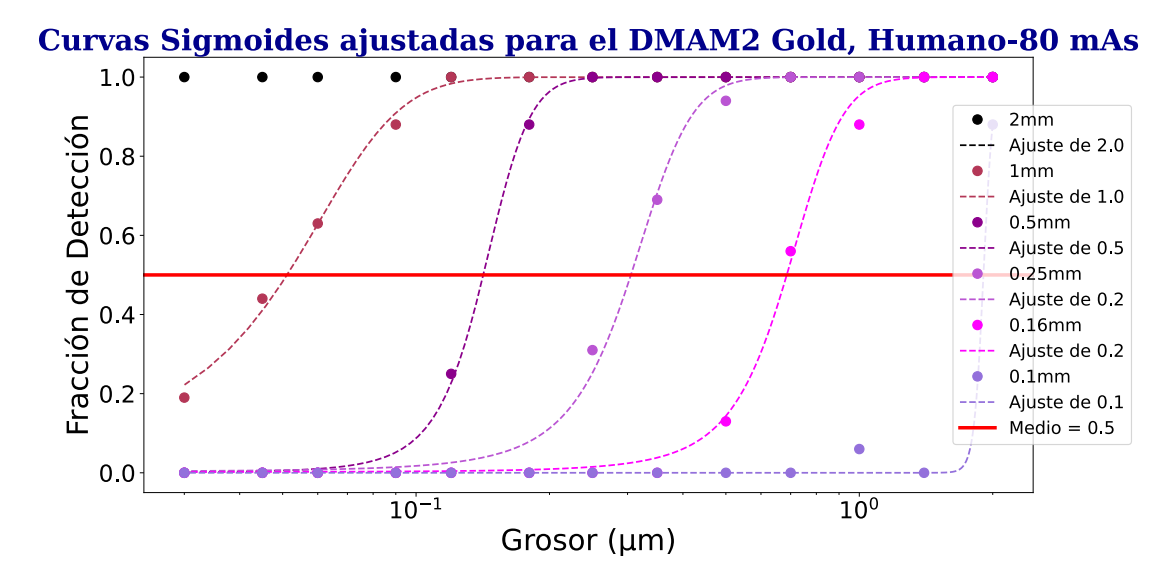

Figura 4.10: Curvas sigmoides (líneas punteadas) ajustadas a la matriz de fracción de detección del Humano a 80 mAs.

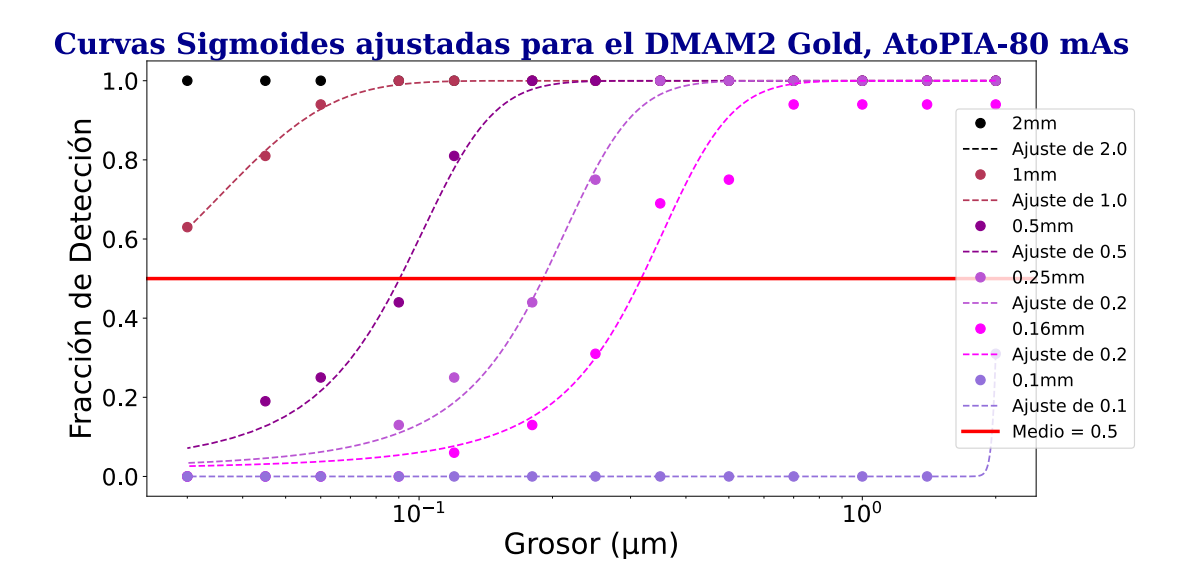

Figura 4.11: Curvas sigmoides (líneas punteadas) ajustadas a la matriz de fracción de detección de *AutoPIA* a 80 mAs.

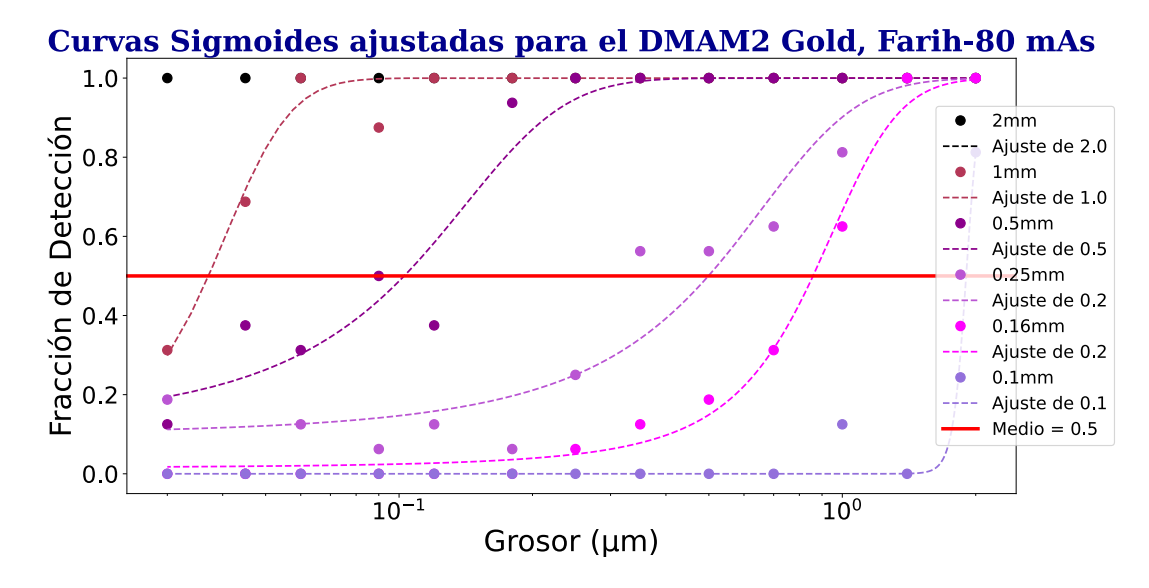

Figura 4.12: Curvas sigmoides (líneas punteadas) ajustadas a la matriz de fracción de detección de *Farih* a 80 mAs.

Las gráficas restantes (Figuras 4.10, 4.11 y 4.12) pertenecen a los resultados obtenidos para el DMAM2 Gold para el mismo valor de carga de 80 mAs (para consultar las curvas sigmoides de los demás valores de carga para el DMAM2 Gold, dirigirse al anexo 6.2). Cada una de ellas se obtiene de cada método de visualización. Se presentan los datos para los 6 diámetros de los discos que contiene el maniquí, sólo se presentan curvas sigmoides para aquellos datos que permitieron un ajuste aún si no se obtuvieron datos por arriba y por debajo de la fracción de detección de 0.5 (línea sólida media color rojo). Con estas consideraciones, las CCD para los diferentes visualizadores, se generaron con 5 datos. Adicionalmente, se observó un cambio más abrupto en los ajustes sigmoides cuando el diámetro disminuye, lo cual repercute en una mayor incertidumbre al construir la CCD.

Algunos de los datos anteriormente mencionados, se explican de las diferencias en construcción de los maniquís. Ambos tienen el mismo rango de grosores (de 0.03 a  $2 \mu m$ ), sin embargo el CDMAM tiene en total 16 valores y el DMAM2 Gold sólo tiene 13. El CDMAM contiene mejor resolución tanto en grosor como en diámetro, ya que en el grosor se tienen 4 valores en el rango de 10 a 20  $\mu$ m mientras que el DMAM2 Gold sólo 2. Por otro lado, el CDMAM tiene 16 diámetros que van de 0.06 a 2 mm, mientras que el DMAM2 Gold sólo se compone de 6 diámetros entre 0.1 y 2  $mm$ , englobando en promedio 3 datos del CDMAM en solo uno del DMAM2 Gold (comparar los datos de la tabla 3.3 con la tabla 3.2), lo cual cambia drásticamente la cantidad de puntos que genera la CCD del maniquí.

A continuación se muestran los resultados del análisis de los 3 grupos de imágenes (Figuras 4.13, 4.14

y 4.15 ). Cada figura representa un grupo diferente con cargas de 45, 63, y 80 mAs. Para el maniquí DMAM2 Gold se muestran los 3 métodos de análisis. Se añadieron los límites aceptables y alcanzables de la EUREF para la prueba.

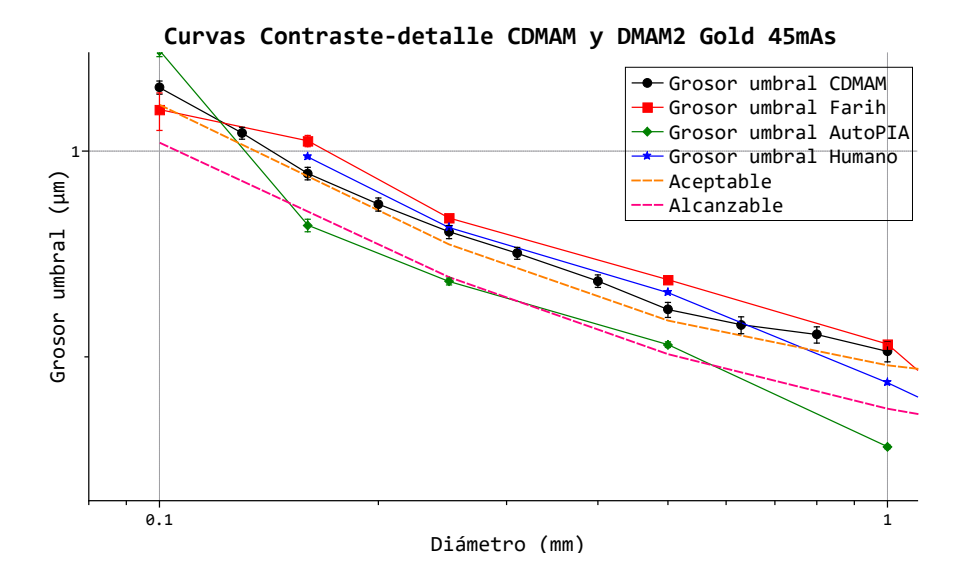

Figura 4.13: CCD para los maniquís CDMAM y DMAM2 Gold. Grupo de imágenes a 45 mAs.

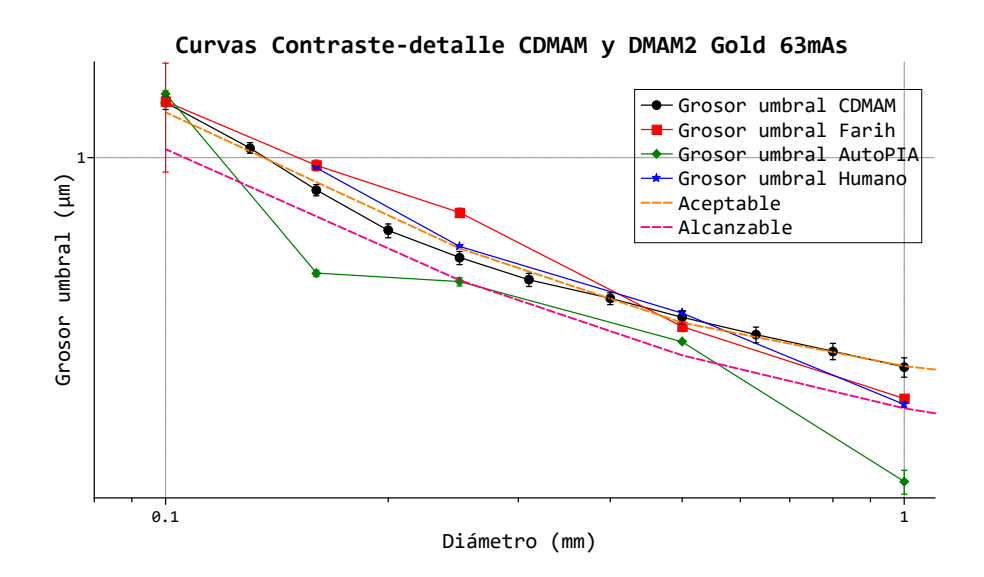

Figura 4.14: CCD para los maniquís CDMAM y DMAM2 Gold. Grupo de imágenes a 63 mAs.

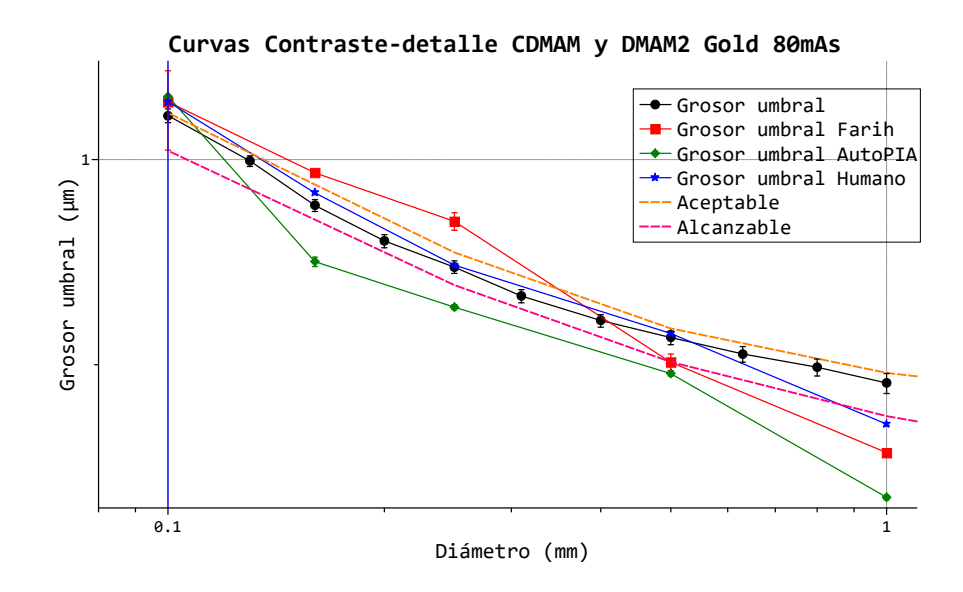

Figura 4.15: CCD para los maniquís CDMAM y DMAM2 Gold. Grupo de imágenes a 80 mAs.

Todas las gráficas de las figuras 4.13, 4.14, 4.15 tienen la misma tendencia general. El grosor umbral es

inversamente proporcional al diámetro. Esto indica que discos más pequeños requieren un grosor mayor para observarse y viceversa. Al comparar las figuras entre sí, se puede notar que el grosor umbral también es inversamente proporcional con el mAs con que fueron obtenidas las imágenes. Esto se debe a que una mayor carga aumenta la señal en las imágenes y disminuye el ruido, así que es más fácil visualizar objetos en las imágenes. El programa *AutoPIA*, en todos los casos es el visualizador que obtiene los grosores umbrales más pequeños. Sus curvas se alejan de los demás métodos de forma descendente en el grosor umbral, incluso sobrepasa la curva límite alcanzable dictada por la EUREF. Dado que el maniquí CDMAM constituye el estándar en las evaluaciones de contraste-detalle, sus resultados se emplean como la referencia principal para contrastar los demás métodos de análisis del DMAM2 Gold. Con base en las CCD del maniquí CDMAM, se aprecia que el visualizador AutoPIA tiende a sobrestimar los resultados obtenidos en las pruebas de contraste-detalle, incluso cuando se emplea el mismo equipo de mastografía.

La comparación visual de las CCD muestra que el visualizador humano presenta diferencias menores con respecto al CDMAM, sin embargo, una comparación cuantitativa es necesaria. Para esto se utilizaron los diámetros compartidos entre ambos maniquís (1, 0.5, 0.25, 0.16 y 0.1 mm). En las figuras 4.16, 4.17 y 4.18 se muestran las diferencias relativas porcentuales de los grosores umbrales obtenidos respecto a los resultados del CDMAM.

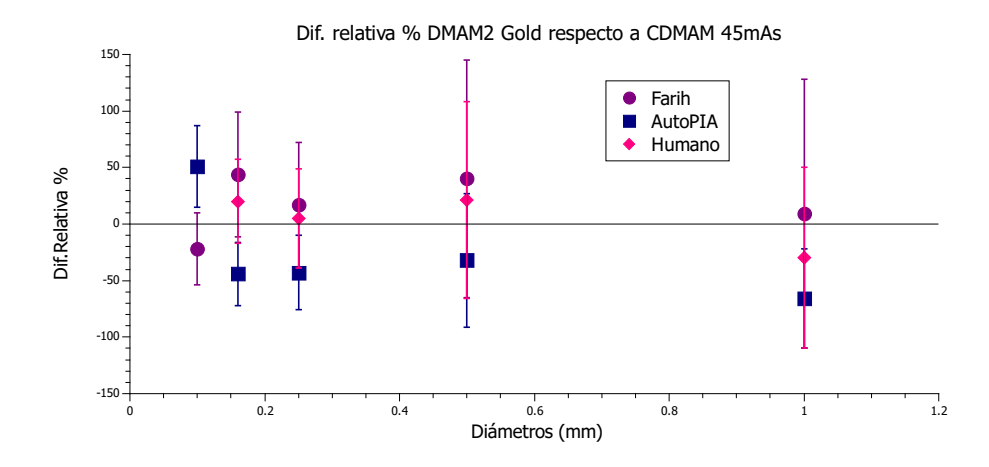

Figura 4.16: Diferencias relativas porcentuales de cada método de análisis del DMAM2 Gold respecto a CDMAM para 45 mAs.

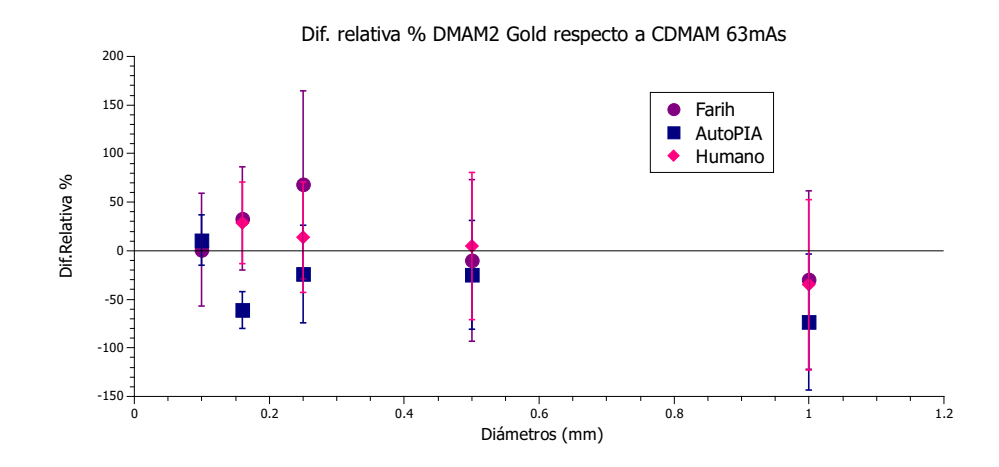

Figura 4.17: Diferencias relativas porcentuales de cada método de análisis del DMAM2 Gold respecto a CDMAM para 63 mAs.

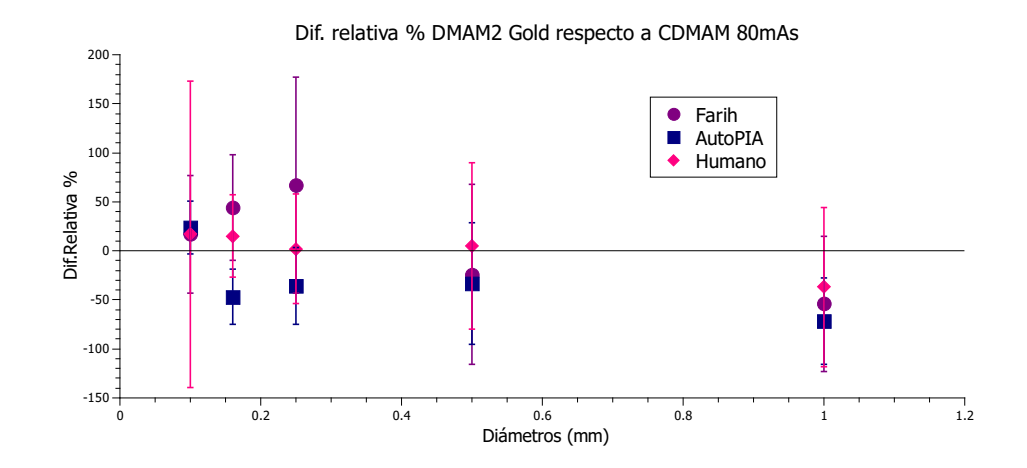

Figura 4.18: Diferencias relativas porcentuales de cada método de análisis del DMAM2 Gold respecto a CDMAM para 80 mAs.

Las CCD del Humano (Figuras 4.13, 4.14, 4.15) son las que muestran una mayor similitud aparente con las del CDMAM en todos los valores de carga. Sin embargo, al examinar las diferencias relativas porcentuales en las figuras 4.16, 4.17, 4.18, se evidencia que las incertidumbres asociadas con todos los métodos en relación al maniquí CDMAM son significativamente amplias, llegando a superponerse. En algunos casos, los valores de diferencia porcentual superan el 100% de diferencia respecto a los valores
del CDMAM. Debido a esto, no resulta posible llegar a una conclusión definitiva acerca de la distinción entre los tres métodos en comparación con el CDMAM, lo cual podría significar una equivalencia entre los métodos, sin embargo, no es posible asegurarlo.

Comparando los resultados obtenidos en este trabajo con lo obtenido por Ewa Fabiszewska *et al*. en el artículo "The threshold contrast thickness evaluated with different CDMAM phantoms and software" [42], es posible concluir que no está garantizada la equivalencia entre maniquís incluso siendo del mismo tipo. Esto debido a que no es posible fabricar maniquís de forma idéntica y por lo tanto, no se obtienen los mismos valores numéricos en los grosores umbrales. En el artículo encontraron diferencias porcentuales de hasta el 39%, valor que es superior a algunas de las diferencias encontradas en este trabajo. Otro aspecto a notar del artículo[42], es que se concluye que no es posible reproducir las mismas diferencias entre los maniquís CDMAM en distintos equipos de mamografía, por lo que lo recomendable es utilizar un único maniquí para la prueba de contraste-detalle. Con esto se puede concluir que el DMAM2 Gold sigue siendo una opción plausible para realizar la prueba de contraste-detalle ya que presenta una variabilidad similar a la encontrada entre diversos maniquís CDMAM.

Una diferencia importante entre ambos maniquís, es que el CDMAM contiene dos discos en cada celda y en su evaluación se tienen 4 opciones de posible visualización para el disco no céntrico, mientras que el DMAM2 Gold sólo tiene un sólo disco en cada celda y se realiza una detección binaria. Esto implica que la probabilidad de obtener resultados erróneos aumenta considerablemente en el caso del DMAM2 Gold, esto se debe a que en el CDMAM se analiza si se detecta el disco central y confirmar su visualización con el disco no céntrico, en cambio, en el DMAM2 Gold sólo se puede ver o no ver el disco y no es posible corroborar su correcta visualización con otro disco en la misma celda. En los discos de menor diámetro es más notorio este problema pues se complica más distinguirlo del ruido de fondo.

# Capítulo 5

# **Conclusiones**

En este trabajo se analizó la posible equivalencia de los maniquís CDMAM y DMAM2 Gold en la prueba de contraste-detalle en condiciones de irradiación de ánodo y filtro de Rh. Para esto, se logró generar un visualizador computacional llamado *Farih*, para automatizar esta prueba para el maniquí DMAM2 Gold y se compararon ambos maniquís para 3 grupos de imágenes con diferentes valores de carga, comparando los resultados para los 5 diámetros que comparten entre si. El programa *Farih* obtiene resultados más cercanos al CDMAM en la prueba de contraste-detalle en comparación con el programa *AutoPIA.*

Los resultados obtenidos no son concluyentes para demostrar o negar la equivalencia de los maniquís CDMAM y DMAM2 Gold en las condiciones analizadas, pues las incertidumbres de las diferencias relativas porcentuales asociadas a todos los métodos en relación al maniquí CDMAM son significativamente amplias y se superponen entre si, por lo que no es posible la distinción definitiva de los maniquís. Según la literatura, esto es un comportamiento usual, pues no es posible reproducir los mismos resultados numéricos de grosores umbrales para diferentes maniquís o las mismas diferencias para distintos equipos de mamografía debido a la inexactitud del proceso de fabricación, por lo que se recomienda utilizar un solo tipo de maniquí.

Se concluye que el DMAM2 Gold y el visualizador Farih son una opción válida para realizar la prueba de contraste-detalle, pues los resultados se comportan de forma similar a los resultados obtenidos con el CDMAM.

## Trabajo a futuro

Como trabajo a futuro se propone mejorar el desempeño de Farih en la automatización del recorte de las imágenes, ya que el algoritmo falla en algunas ocasiones y es necesario recortar de forma manual la matriz de celdas del DMAM2 Gold. Otro aspecto a mejorar es la ROI de búsqueda, ya que como se observa en la figura 4.6a, el recuadro de búsqueda es de forma cuadrada mientras que los discos son circulares, lo que ocasiona que al obtener el promedio de valor de pixel, se toman pixeles que no pertenecen al área del disco, provocando que la incertidumbre en el valor de  $Prom_{min}$  aumente. En valores de diámetro cada vez más pequeños, esta incertidumbre se vuelve más relevante y es posible que aumente la cantidad de falsos positivos. También se puede optar por probar métodos de filtrado en las imágenes para mejorar la ubicación de los discos en el proceso de búsqueda con las ROI.

Respecto a las imágenes DICOM, se puede estudiar si es posible mejorar la estadística de los resultados en las CCD en función del número de imágenes analizadas proponiendo aumentar la cantidad de las mismas.

Finalmente se propone replicar la prueba de contraste-detalle con ambos maniquíes en más equipos de mamografía y con otros materiales de ánodo/filtro para observar su comportamiento.

# Capítulo 6

## Anexo

En esta sección se muestra el método para la obtención de la incertidumbre estándar combinada, las gráficas de las curvas sigmoides de los valores de carga de 45 mAs y 63 mAs para ambos maniquís y los respectivos valores de ajuste  $R^2$  del modelo sigmoide a las curvas de fracción de detección para el maniquí DMAM2 Gold para todos sus métodos (*Farih*, Humano y *AutoPIA*).

## 6.1. Determinación de la incertidumbre estándar combinada

Un mesurando  $Y$  es una cantidad de la cual se quiere obtener su verdadero valor  $y$  se puede determinar a partir de otras N cantidades  $X_1, X_2, ..., X_N$  a través de la relación f como  $Y = f(X_1, X_2, ..., X_N)$ 

Se obtiene una estimación que difiere cierta cantidad del mensurando  $Y$ , denotada por  $y$  (resultado de la medición), a partir de  $Y = f(X1, X2, ..., XN)$  usando las estimaciones  $x_1, x_2, ..., x_N$  obtenidas de las mediciones hechas para los valores de las N cantidades  $X_1, X_2, ..., X_N$ . Por lo tanto, la estimación y, está dada por  $y = f(x1, x2, ..., x_N)$ .

La incertidumbre total de una medición y del mesurando Y, denotada por  $u_c(y)$ , se llama incertidumbre estándar combinada. Se utiliza para obtener la incertidumbre de magnitudes no correlacionadas y es igual a la raíz cuadrada positiva de la varianza total obtenida al combinar todas las componentes de incertidumbre  $x_1, x_2, \ldots, x_n$  empleando la ley de propagación de incertidumbre (ecuación 6.1).

$$
u_c[y(x_1, x_2, \dots, x_N)] = \sqrt{\sum_i [c_i \cdot u(x_i)]^2} = \sqrt{\sum_i \left[\frac{\delta Y}{\delta X}\right]^2 \cdot [u(x_i)]^2}
$$
(6.1)

$$
c_i \cdot u(x_i) = \frac{\delta Y}{\delta X} \cdot u(x_i)
$$
\n(6.2)

Donde  $c_i \cdot u(x_i)$  (ecuación 6.2), es la contribución de cada uno de los componentes a la incertidumbre total, y  $c_i$  es la derivada parcial del mesurando Y respecto a cada componente X. Cada  $u(x_i)$  es una incertidumbre estándar evaluada. La incertidumbre estándar combinada  $u_c(y)$  es una desviación estándar estimada y caracteriza la dispersión de los valores que se le podrían atribuir al mesurando  $Y$  [43, 44].

## 6.2. Curvas sigmoides para los métodos de análisis para DMAM2 Gold y CDMAM

#### **Diámetros Curvas sigmoides CDMAM 45 mAs**  $(mm)$ 1.00  $1.00$  $|0.90|$  $0.80$  $0.63$ 0.80  $0.50$  $0.40$ Fracción de detección 0.70  $0.31$  $0.25$ 0.60  $0.20$  $0.16$ 0.50  $0.13$  $0.10$ 0.40  $0.08$ Mid 0.30 0.20 0.10 ــا 0.00<sup>|</sup><br>0.01  $1.00$  $\frac{1}{10.00}$  $0.10$ Grosor del disco  $(\mu m)$

## 6.2.1. Curvas sigmoides para el CDMAM por valor de carga

Figura 6.1: Curvas sigmoides (líneas sólidas) ajustadas a los datos de la fracción de detección a 45 mAs para el CDMAM, obtenidas del programa CDMAM Analysis V1.5.5.

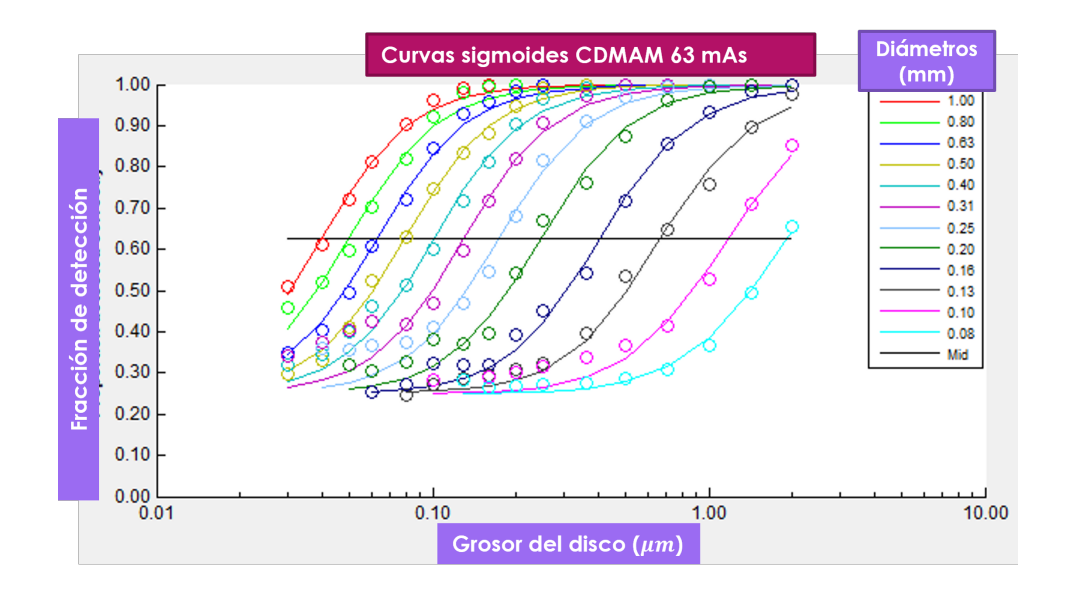

Figura 6.2: Curvas sigmoides (líneas sólidas) ajustadas a los datos de la fracción de detección a 63 mAs para el CDMAM, obtenidas del programa CDMAM Analysis V1.5.5.

### 6.2.2. Curvas sigmoides para el Humano

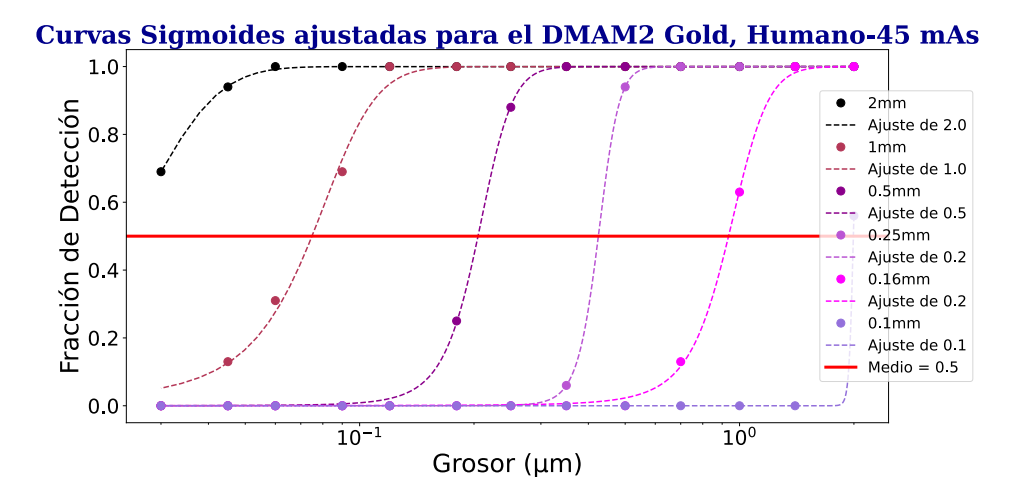

Figura 6.3: Curvas sigmoides (líneas punteadas) ajustadas a la matriz de fracción de detección del Humano a 45 mAs.

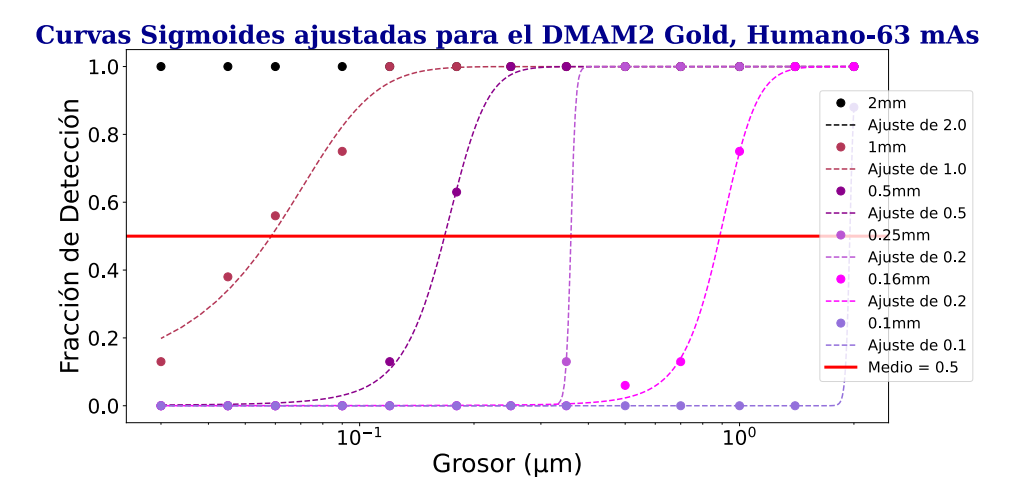

Figura 6.4: Curvas sigmoides (líneas punteadas) ajustadas a la matriz de fracción de detección del Humano a 63 mAs.

### 6.2.3. Curvas sigmoides para *AutoPIA*

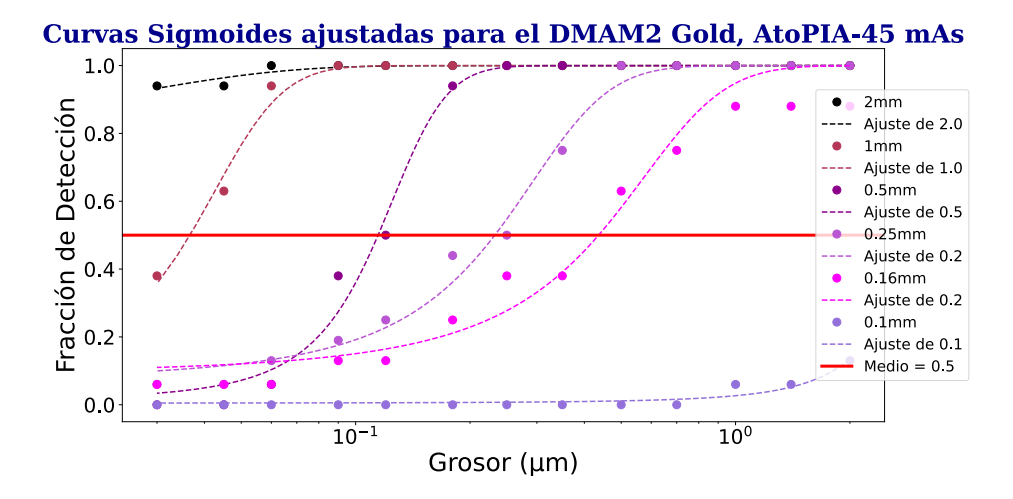

Figura 6.5: Curvas sigmoides (líneas punteadas) ajustadas a la matriz de fracción de detección de *AutoPIA* a 45 mAs.

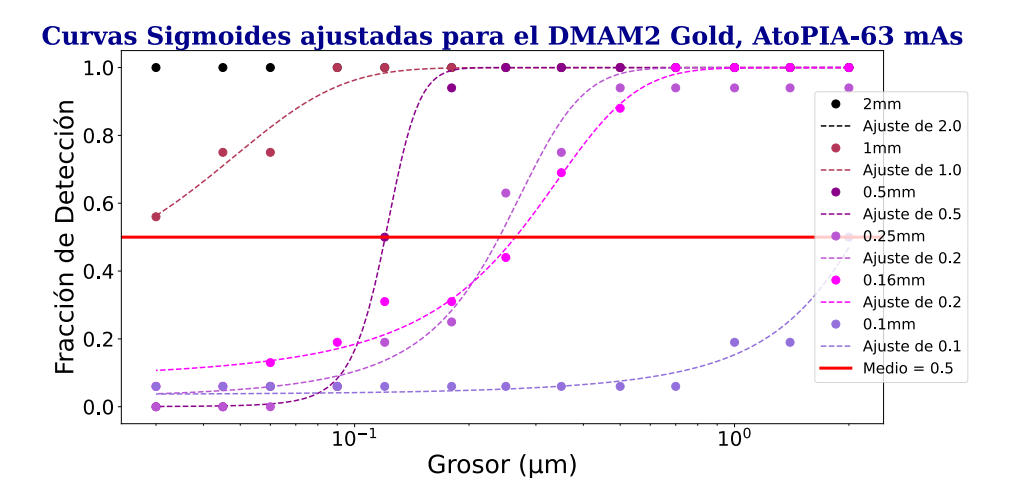

Figura 6.6: Curvas sigmoides (líneas punteadas) ajustadas a la matriz de fracción de detección de *AutoPIA* a 63 mAs.

## 6.2.4. Curvas sigmoides para *Farih*

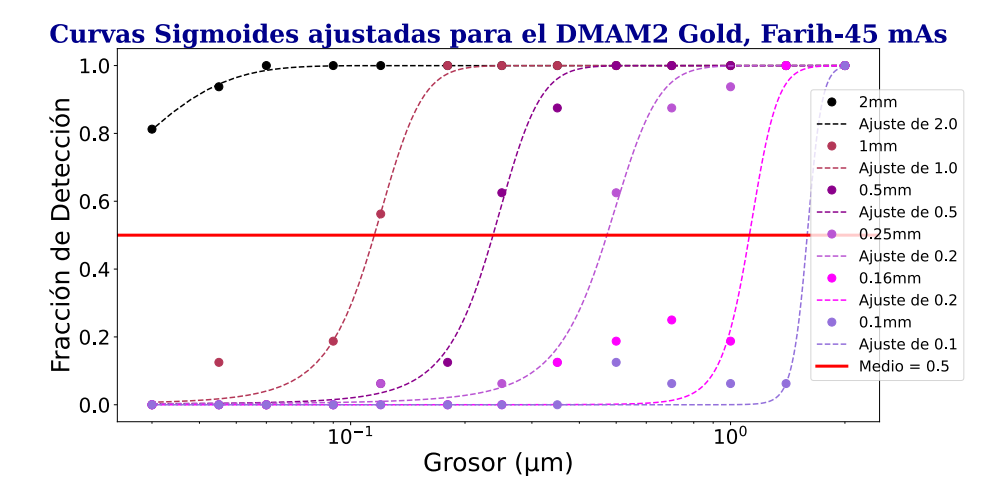

Figura 6.7: Curvas sigmoides (líneas punteadas) ajustadas a la matriz de fracción de detección de *Farih* a 45 mAs.

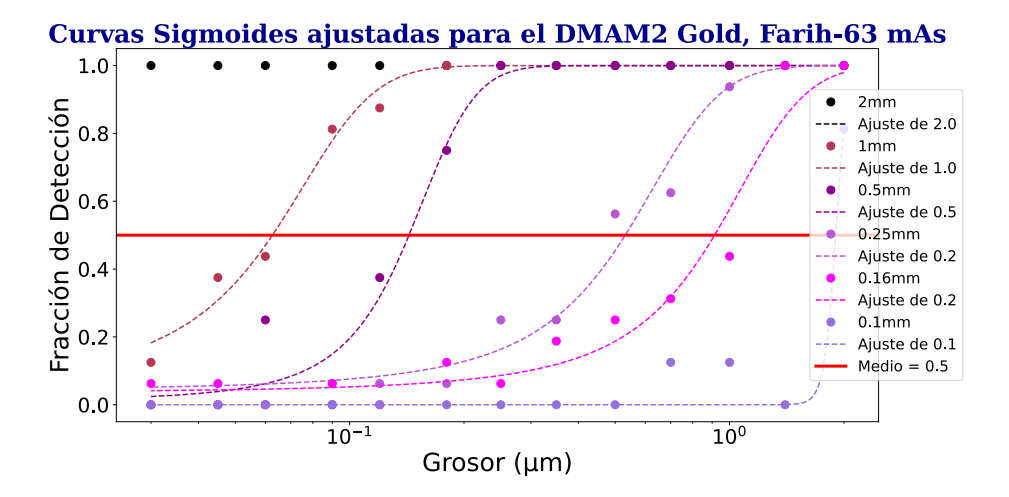

Figura 6.8: Curvas sigmoides (líneas punteadas) ajustadas a la matriz de fracción de detección de *Farih* a 63 mAs.

# Bibliografía

- [1] Gobierno de México Instituto Nacional de Seguridad Social. Epidemiología del cáncer de mama. https://www.gob.mx/imss/articulos/epidemiologia-del-cancer-de-mama-318014, 2022. Acceso: 09/01/2023.
- [2] Secretaría de Salud Diario Oficial. Norma oficial mexicana NOM-041-SSA2-2002, para la prevención, diagnóstico, tratamiento, control y vigilancia epidemiológica del cáncer de mama., 2002.
- [3] A Bloomquist, H Bosmans, A Burch, M Chevalier, K Daros, G Gennaro, et al. Iaea human health series no. 17: Quality assurance programme for digital mammography. *Vienna: International Atomic Energy Agency*, 2011.
- [4] Isabel Amendoeira, N Perry, M Broeders, C de Wolf, S Törnberg, R Holland, L von Karsa, et al. *European guidelines for quality assurance in breast cancer screening and diagnosis*. European Commission, 2013.
- [5] Artinis Medical Systems. Cdmam 4.0 and analyser. https://www.phantoms.artinis.com/cdmam-40 analyser, 2021. Acceso: 09/01/2023.
- [6] Lynn Fletcher-Heath and Richard Van Metter. Quantifying the performance of human and software cdmam phantom image observers for the qualification of digital mammography systems. In *Medical Imaging 2005: Physics of Medical Imaging*, volume 5745, pages 486–498. SPIE, 2005.
- [7] Medical imaging phantoms Leeds Test Objects. Dmam2 gold mammography phantom. https://www.leedstestobjects.com/wp-content/uploads/DMAM2-GOLD-productspecifications.pdf?x13517, 2015. Acceso: 09/01/2023.
- [8] Faiz M Khan and John P Gibbons. *Khan's the physics of radiation therapy*. Lippincott Williams & Wilkins, 2014.
- [9] Units The NIST Reference on Constants and Uncertainity. atomic mass unit-kilogram relationship. https://acortar.link/gBM3xU, 2018. Acceso: 15/05/2023.
- [10] N Tsoulfanidis. Measurement and detection of radiation. In *Fuel and Energy Abstracts*, volume 4, page 303, 1995.
- [11] Ervin B Podgoršak et al. *Radiation physics for medical physicists*, volume 1. Springer, 2006.
- [12] Yoleidy Huérfano, Vera, et al. Imagenología médica: Fundamentos y alcance. *Archivos Venezolanos de Farmacología y Terapéutica*, 35(3):71–76, 2016.
- [13] Centro Nacional de Excelencia Tecnológica en Salud, Secretaría de Salud. Guía tecnológica no. 11: Mastógrafo, (gmdn 37670). http://www.cenetec.salud.gob.mx/descargas/biomedica/guias\_tecnologicas/11gt\_mastografo.pdf, 2004. Acceso: 09/01/2023.
- [14] Herman Cember and Thomas E Johnson. *Introduction to health physics*. NNRA Library, 2009.
- [15] Frank Herbert Attix. *Introduction to radiological physics and radiation dosimetry*. John Wiley & Sons, 2008.
- [16] Jeffrey RS Brownson. *Solar energy conversion systems*. Academic Press, 2013.
- [17] Jerrold T Bushberg and John M Boone. *The essential physics of medical imaging*. Lippincott Williams & Wilkins, 2011.
- [18] James E Turner. *Atoms, radiation, and radiation protection*. John Wiley & Sons, 2008.
- [19] U.S. Environmental Protection Agency. Relative biological effectiveness of low-energy electrons and photons. https://acortar.link/1vJe4X, 2022. Acceso: 08/03/2023.
- [20] Cirugías de la mama.com Dr. Jesús Olivas Menayo. Anatomía de la mama. https://www.cirugiasdelamama.com/anatomia-de-la-mama, 2017. Acceso: 09/03/2023.
- [21] Edicomplet, M.C. Rio, and Sociedad Española de Física Médica. *Protocolo de control de calidad en mamografía digital*. Edicomplet, 2008.
- [22] Ulrich Bick and Felix Diekmann. *Digital mammography*. Springer, 2010.
- [23] Richard Bibb, Dominic Eggbeer, and Abby Paterson. *Medical modelling: the application of advanced design and rapid prototyping techniques in medicine*. Woodhead Publishing, 2014.
- [24] Martin J Yaffe. Mammographic density. measurement of mammographic density. *Breast Cancer Research*, 10:1–10, 2008.
- [25] Martin J Yaffe et al. Digital mammography. Springer, 1993.
- [26] Margarita Chevalier and R Torres. Mamografía digital. *Revista de Física Médica*, 11(1), 2010.
- [27] National Council on Radiation Protection, Measurements, National Council on Radiation Protection, and Measurements. Scientific Committee 72 on Radiation Protection in Mammography. *Mammography–a User's Guide: Recommendations of the National Council on Radiation Protection and Measurements*. NCRP report. The Council, 1986.
- [28] Damarys Martínez Aguila, Yusely Ruiz González, and Marlen Pérez Díaz. Comparación de calidad de imagen en mamografía de contraste de fase vs. mamografía digital. *Revista Cubana de Ciencias Informáticas*, 11(1):91–105, 2017.
- [29] DataSmarts Jesús Martínez. Cómo detectar bajo contraste en imágenes con opencv. https://datasmarts.net/es/como-detectar-bajo-contraste-en-imagenes-con-opencv/, 2021. Acceso: 17/05/2023.
- [30] Alfor Dentales. Qué significa pl/mm en radiologia digital ? https://alfordentales.com/blog, 2023. Acceso: 17/05/2023.
- [31] William R. Geiser, Tamara Miner Haygood, Lumarie Santiago, Tanya W. Stephens, Debra Thames, and Gary J. Whitman. Challenges in mammography: part 1, artifacts in digital mammography. *AJR. American journal of roentgenology*, 197 6:W1023–30, 2011.
- [32] Azeddine Beghdadi and Ammar Khellaf. A noise-filtering method using a local information measure. *IEEE Transactions on Image Processing*, 6:879–882, 01 1997.
- [33] Jerry A Thomas, Kish Chakrabarti, Richard Kaczmarek, and Alexander Romanyukha. Contrastdetail phantom scoring methodology. *Medical physics*, 32(3):807–814, 2005.
- [34] T Kretz, M Anton, T Schaeffter, and C Elster. Determination of contrast-detail curves in mammography image quality assessment by a parametric model observer. *Physica medica*, 62:120–128, 2019.
- [35] Oleg S Pianykh. What is dicom? In *Digital Imaging and Communications in Medicine (DICOM)*, pages 3–5. Springer, 2012.
- [36] Nuclemed BV. Cd phantom for mammography (cdmam 3.4). https://www.nuclemed.be/product.php?cat=136prod=452, 2022. Acceso: 10/01/2023.
- [37] Artinis Medical Systems BV. *Manual Contrast-Detail Phantom CDMAM 3.4 and CDMAM Analyser software V 1.2*. NUCLEMED NV/SA, Weststraat 46 Box 2, B-8800 Roeselare BELGIUM, 2010.
- [38] Leeds Test Objects. Dmam2. https://www.leedstestobjects.com/index.php/phantom/dmam2 phantom-set/, 2023. Acceso: 10/01/2023.
- [39] Leeds Test Objects. *DMAM2 Digital Mammography, User Manual*. LEEDS TEST OBJECTS LTD, United Kingdom, 2011.
- [40] M. Duarte. detecta: A python module to detect events in data. https://github.com/demotu/detecta, 2020. Acceso: 11/09/2023.
- [41] The SciPy community. scipy.ndimage.rotate. https://docs.scipy.org/doc/scipy /reference/generated/scipy.ndimage.rotate.htmlscipy.ndimage.rotate, 2023. Acceso: 11/09/2023.
- [42] Ewa Fabiszewska, Iwona Grabska, and Katarzyna Pasicz. The threshold contrast thickness evaluated with different cdmam phantoms and software. *Nukleonika*, 61(1):53–59, 2016.
- [43] Joint Committee for Guides in Metrology. Jcgm 100: Evaluation of measurement data guide to the expression of uncertainty in measurement. Technical report, JCGM, 2008.
- [44] Alejandro Pérez-Castorena and Alicia Guevara-Hernández. Metrología cálculo de la incertidumbre asociada al resultado de la medición de glucosa. *Bioquimia*, 27(2):32–40, 2002.